# **Контрольно-оценочные средства для проведения текущего контроля по МДК.01.02 Прикладное программирование (3 курс, 5 семестр 2017-2018 уч. г.)**

**Текущий контроль №1 Форма контроля:** Практическая работа (Опрос) **Описательная часть:** защита **Задание №1**

Разобрать текст программы, написанной на языке С++ #include #include #include #define PI 3.14 void main() {float r,v,s; coutcin>>r;  $v=(3*PI*rr*r)/4;$  $s=4*PI*r*r;$ coutcout}

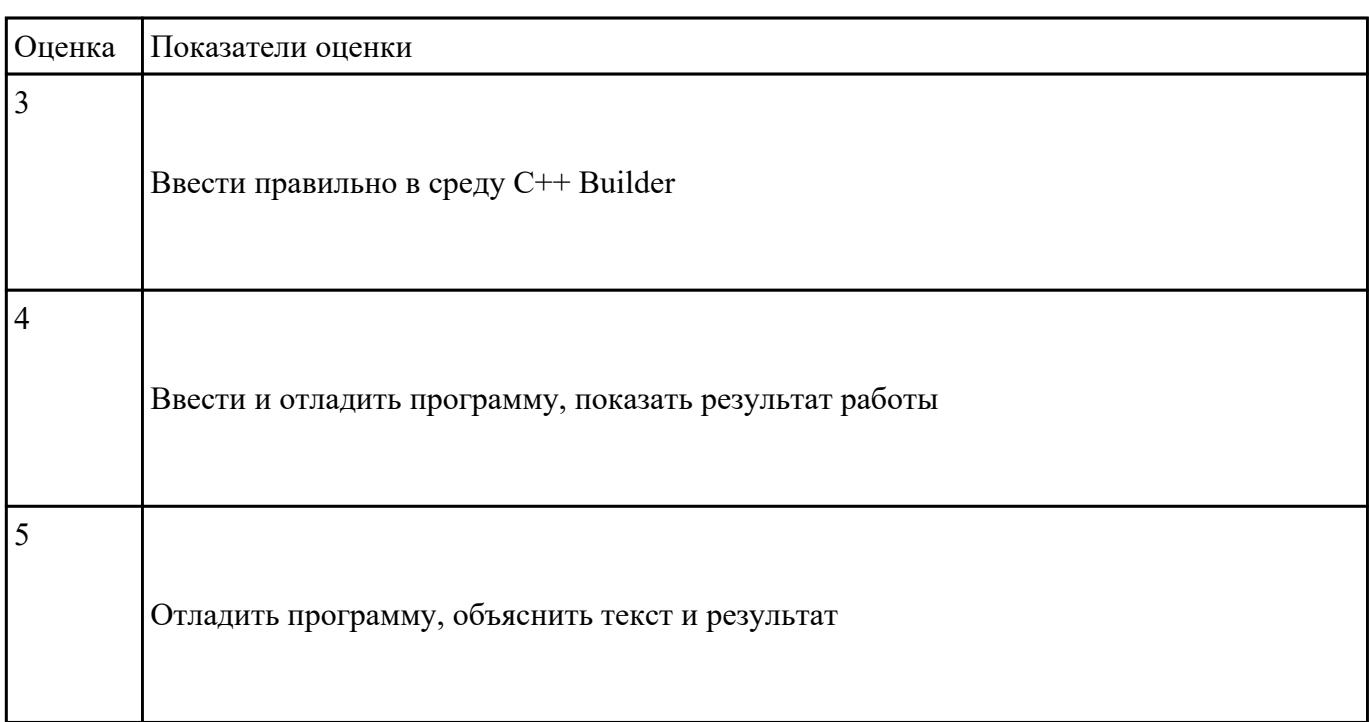

### **Задание №2**

#include

#include #include #define PI 3.14 void main() {double h,r,v,s; printf("Vvedite h,r\n"); scanf("%d",&h); scanf("%d",&r);  $v = PI*r*r*h;$  $s=2*PI*r*(r+h);$ printf("s=%10.2f", $\&$ s); printf("v=%10.2f",&v);

```
)
```
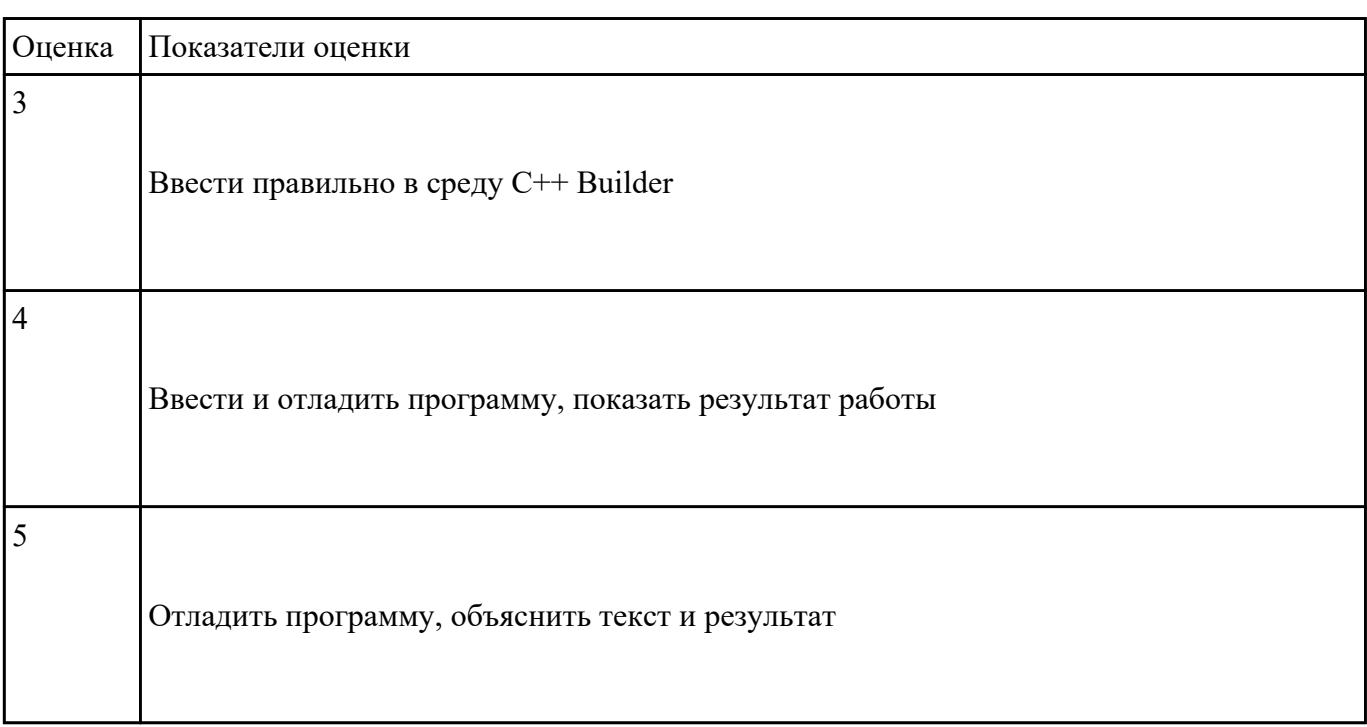

**Текущий контроль №2 Форма контроля:** Практическая работа (Опрос) **Описательная часть:** защита **Задание №1**

Что не так в следующей программе?

#include

 $int main()$ 

 $\{$ 

int  $*_{p}$  = new int;

cout

 $\sin \gg$ \*p;

cout

return  $0;$ 

 $\}$ 

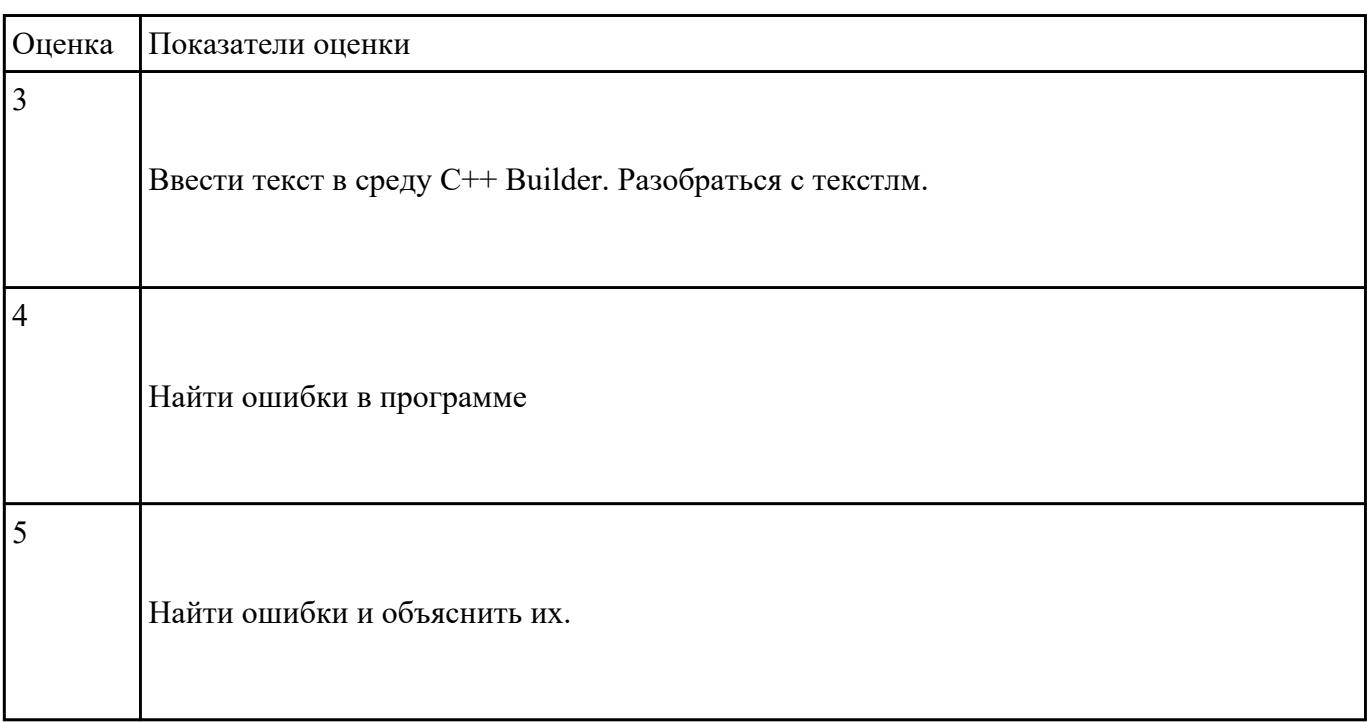

### Залание №2

Написать программы на языке C++

1. Написать программу вычисления площади треугольника, если известны длины двух его сторон  $\mathbf{M}$ 

величина угла между этими сторонами.  $S = a * b * sin(u * p/180)/2$ 

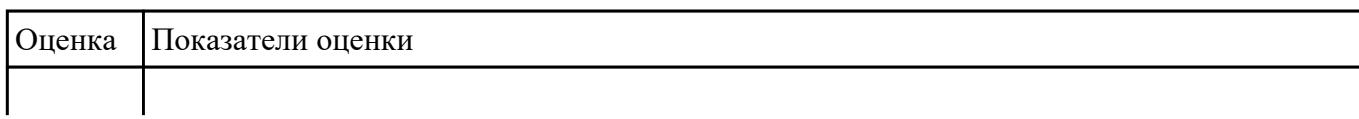

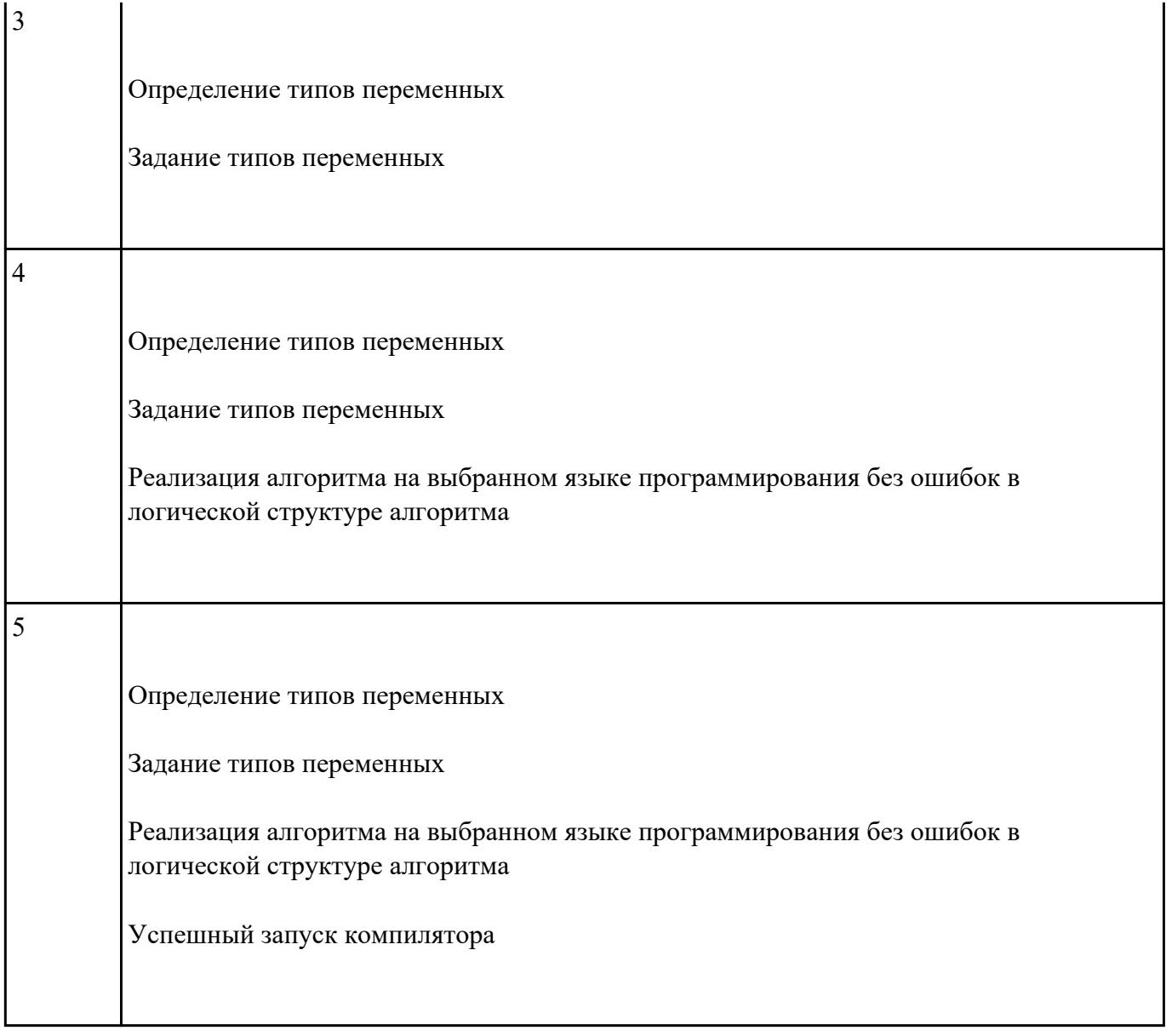

# **Текущий контроль №3 Форма контроля:** Практическая работа (Опрос) **Описательная часть:** защита **Задание №1**

 Напишите программу , которая запрашивает у пользователя номер дня недели, затем выводит название

дня недели или сообщение об ошибке, если введены неверные данные

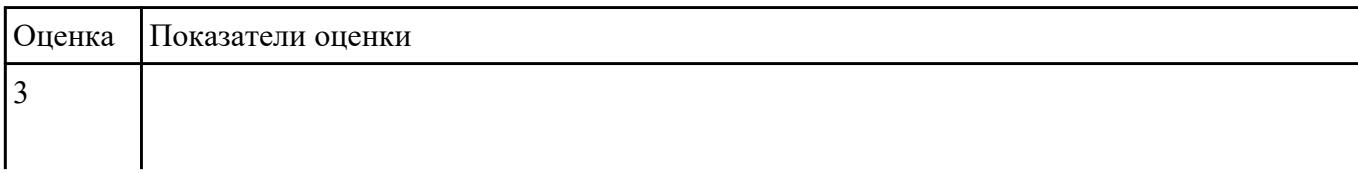

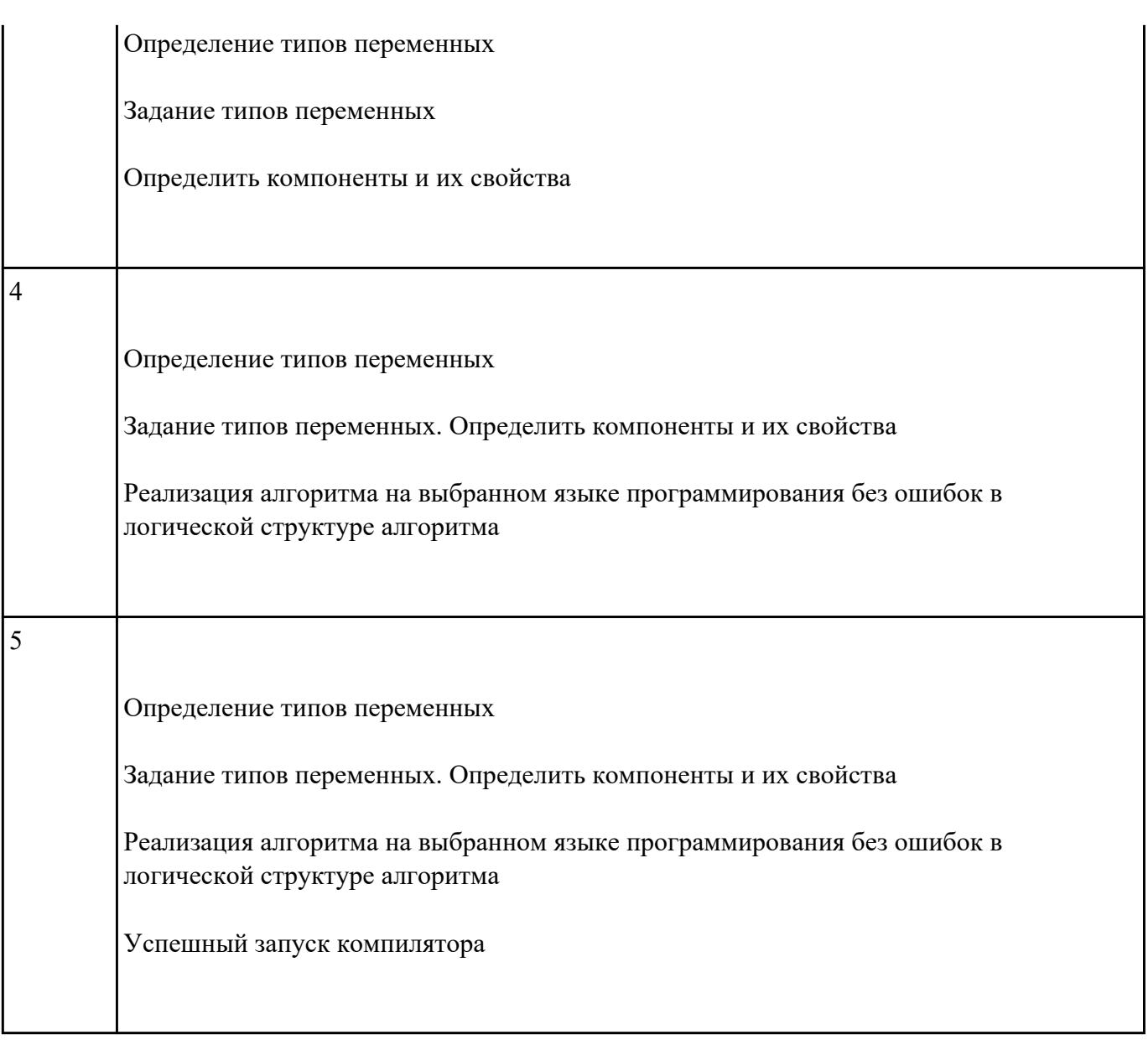

# **Текущий контроль №4 Форма контроля:** Практическая работа (Опрос) **Описательная часть:** защита **Задание №1**

1. Написать программу, которая выводит таблицу значений функции y=-2,4x 2 +5x-3 в диапазоне от –2 до +2, с шагом 0,5

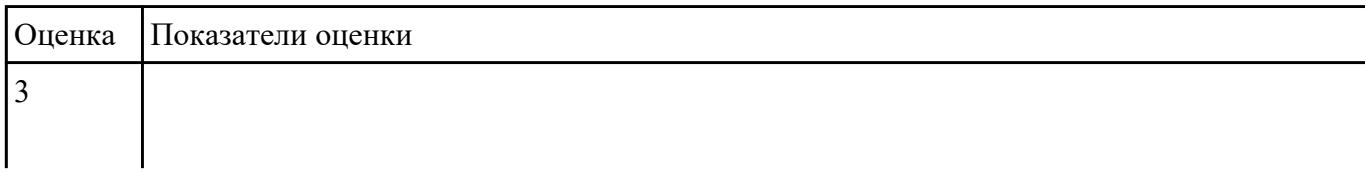

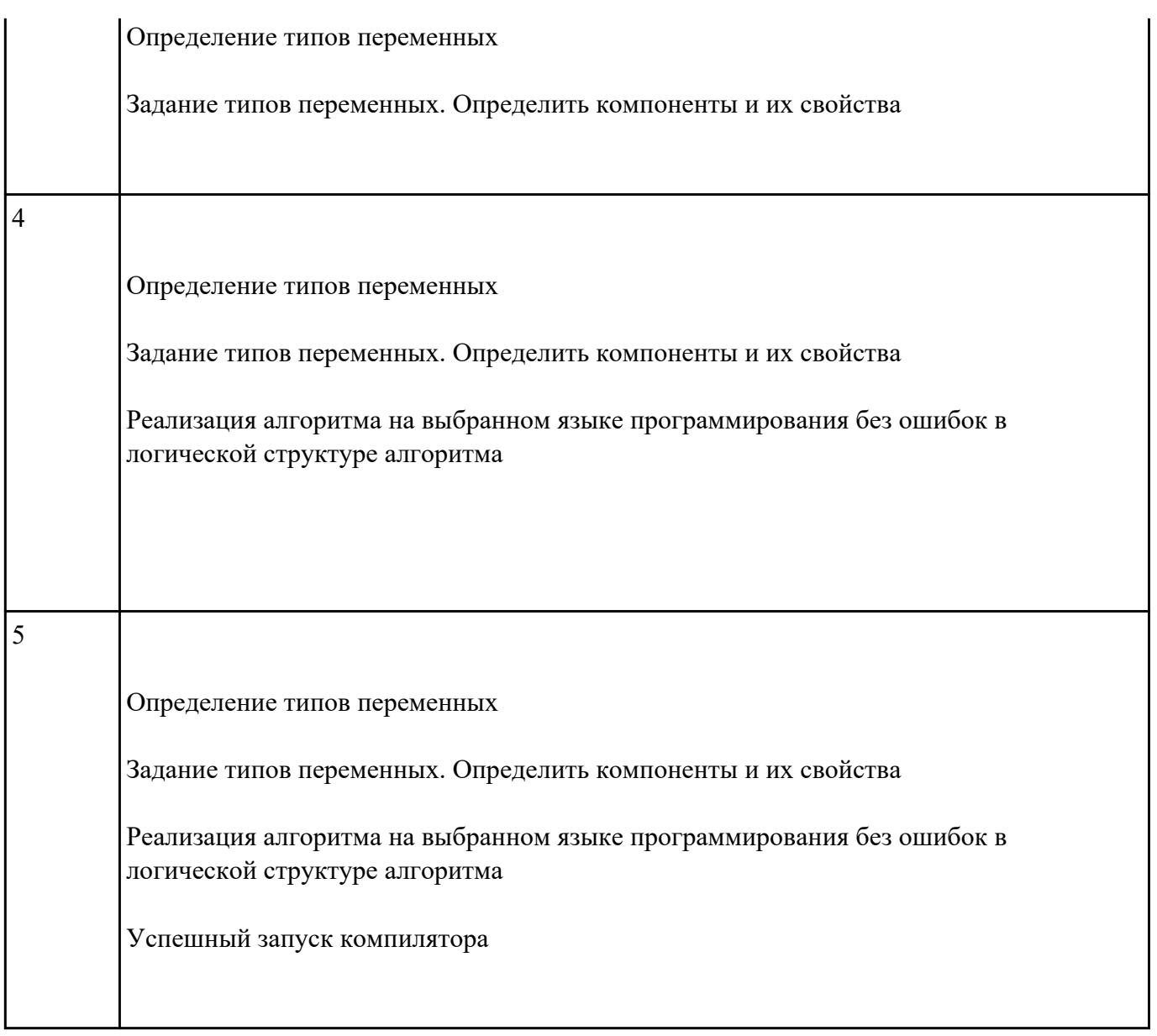

# **Текущий контроль №5 Форма контроля:** Практическая работа (Опрос) **Описательная часть:** защита **Задание №1**

Написать программу, которая определяет максимальное число из введенной с клавиатуры последовательности положительных чисел.( длина последовательности неограниченна)

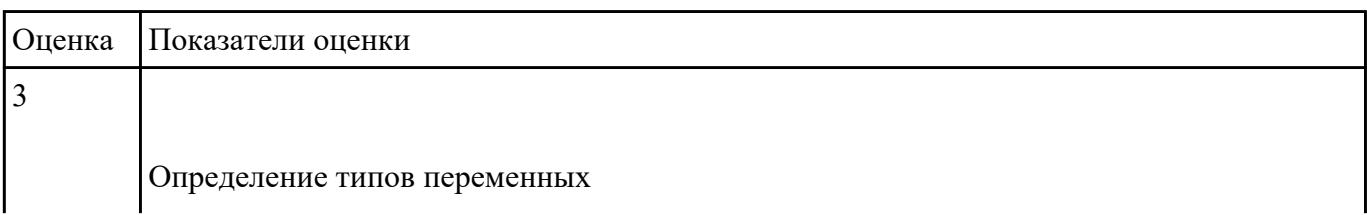

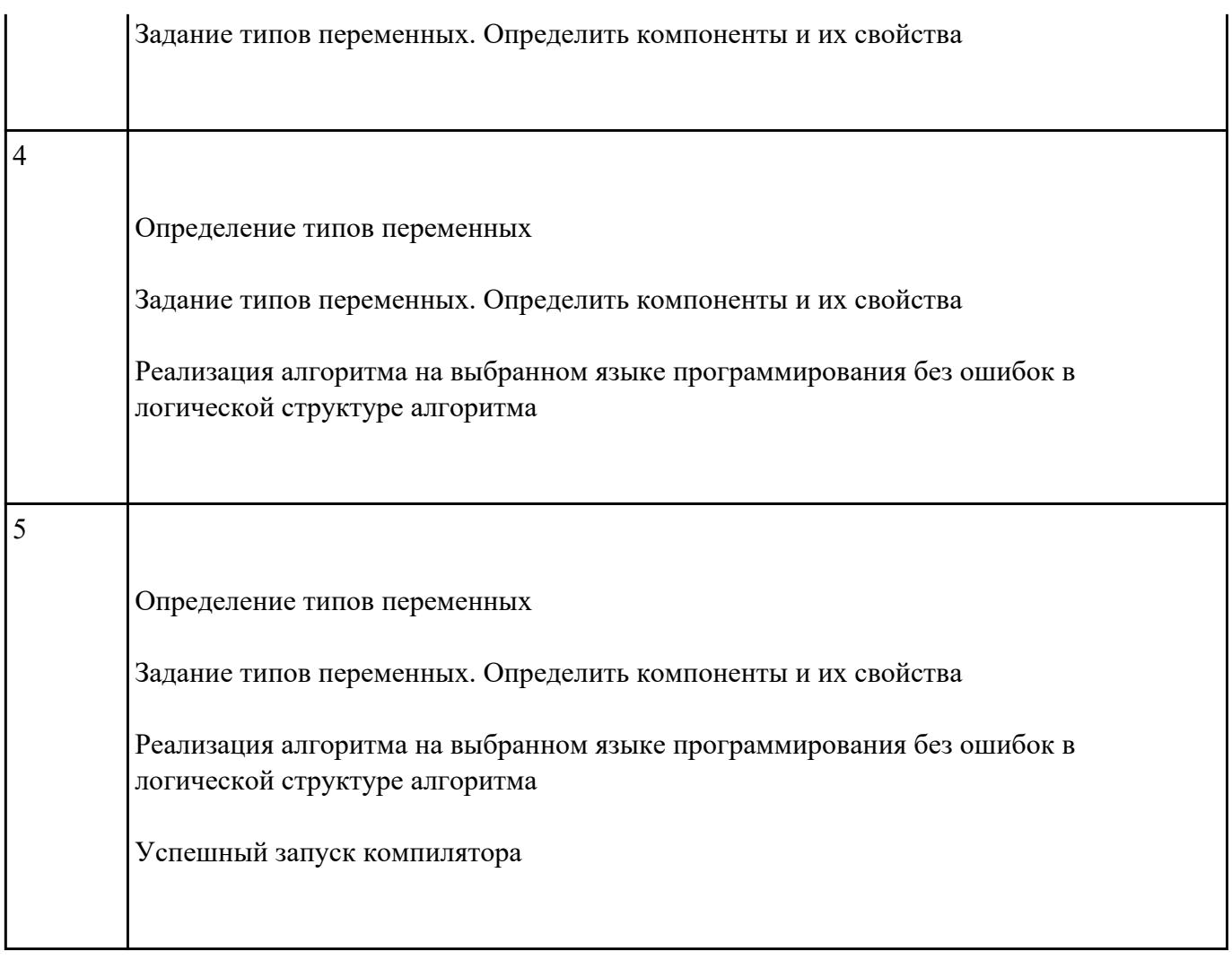

## **Текущий контроль №6 Форма контроля:** Практическая работа (Опрос) **Описательная часть:** защита **Задание №1**

 Создать двумерный массив из случайно сгенерированных чисел (от 1 до 10) Подсчитать сумму нечетных чисел элементов массива. Выдать на экран массив и найденную сумму.

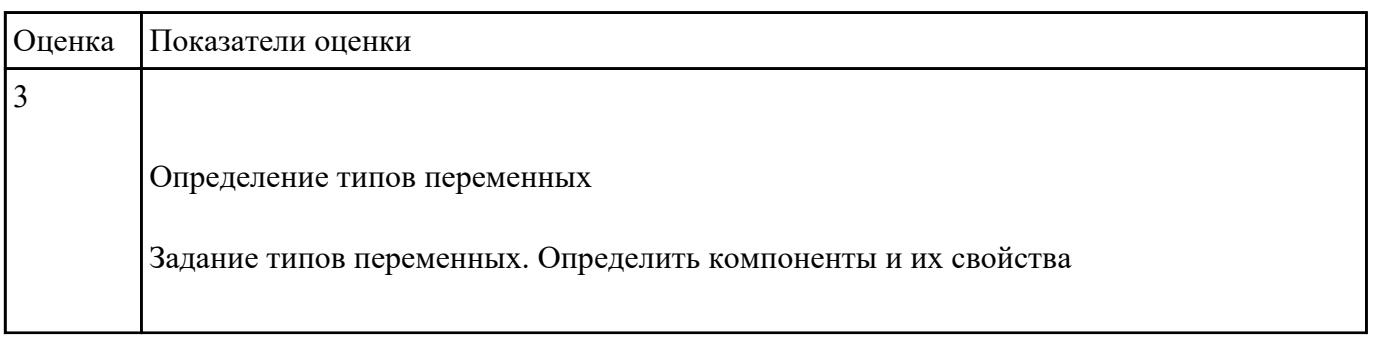

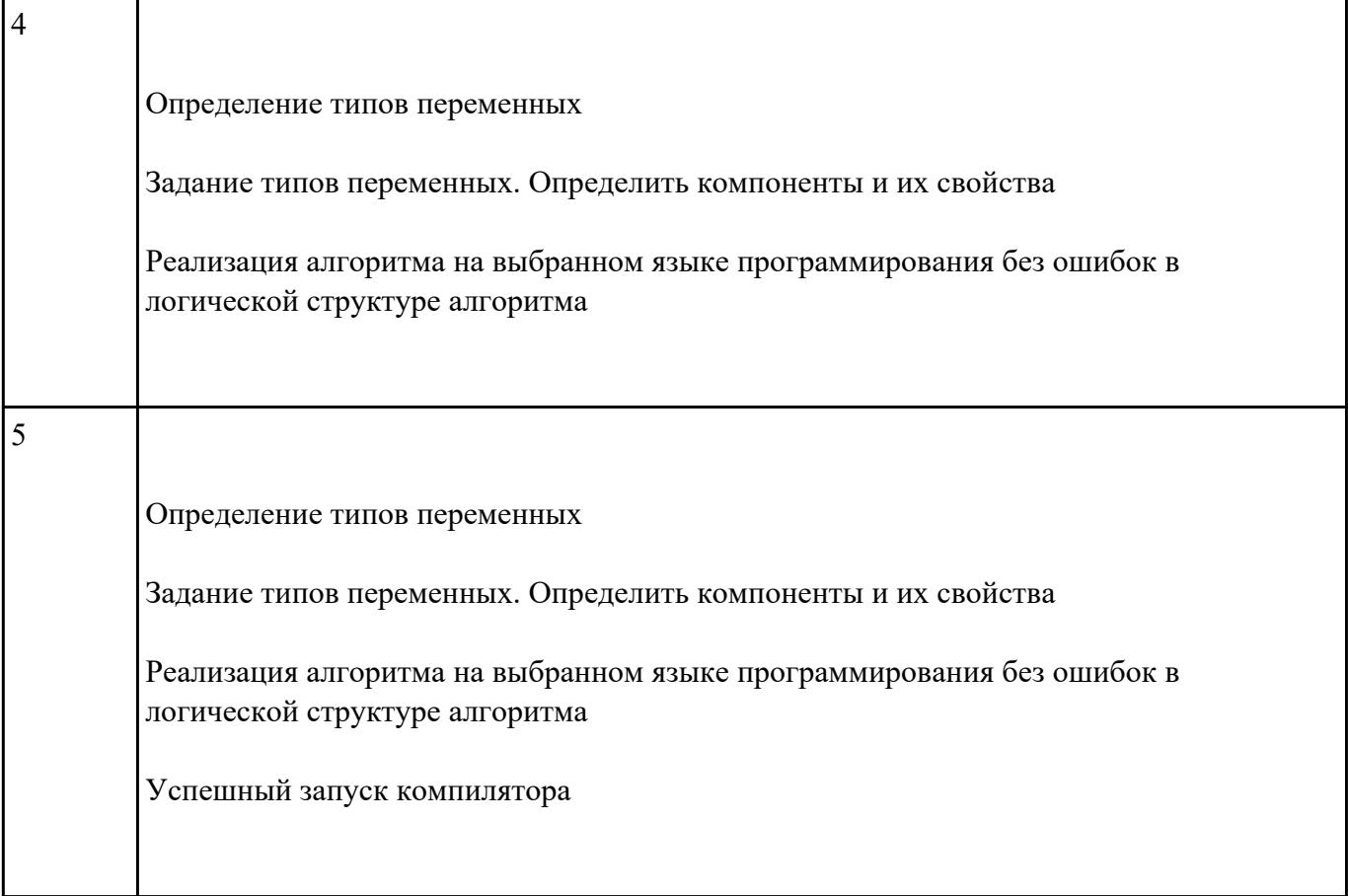

### **Задание №2**

 Создать двумерный массив из случайно сгенерированных чисел (от 1 до 10) Подсчитать сумму нечетных чисел элементов массива. Выдать на экран массив и найденную сумму.

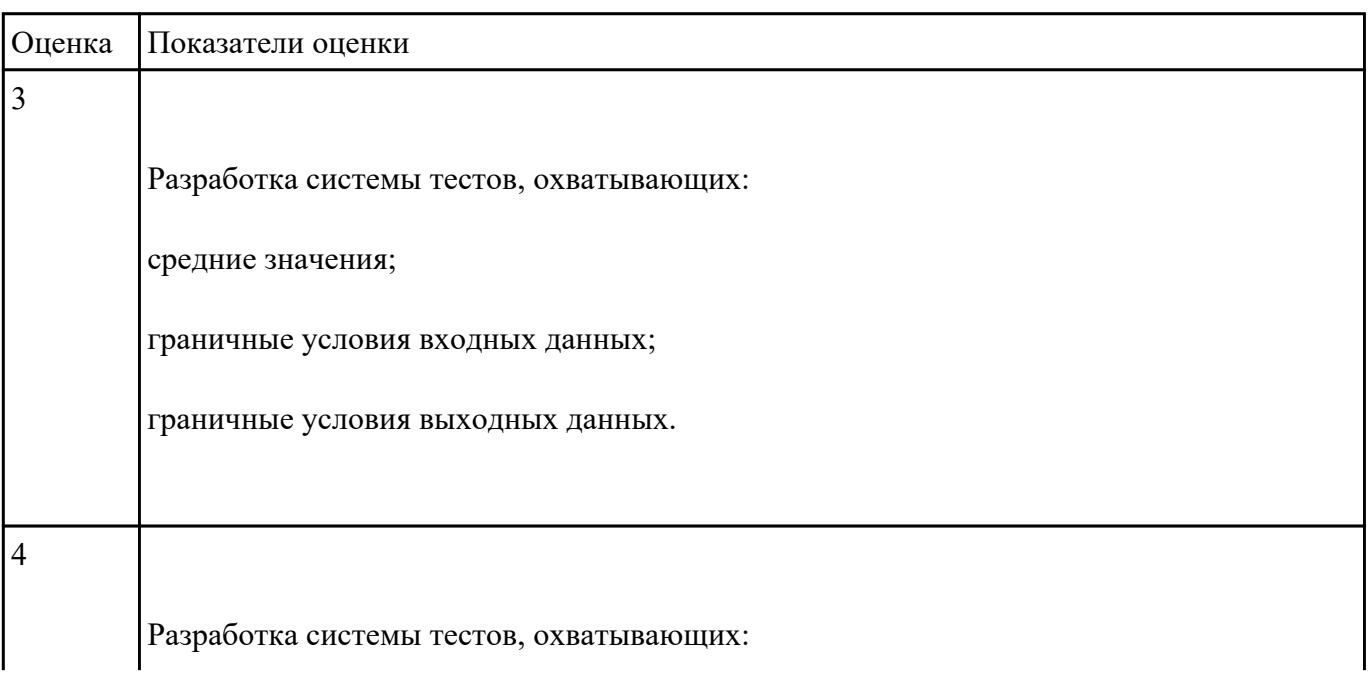

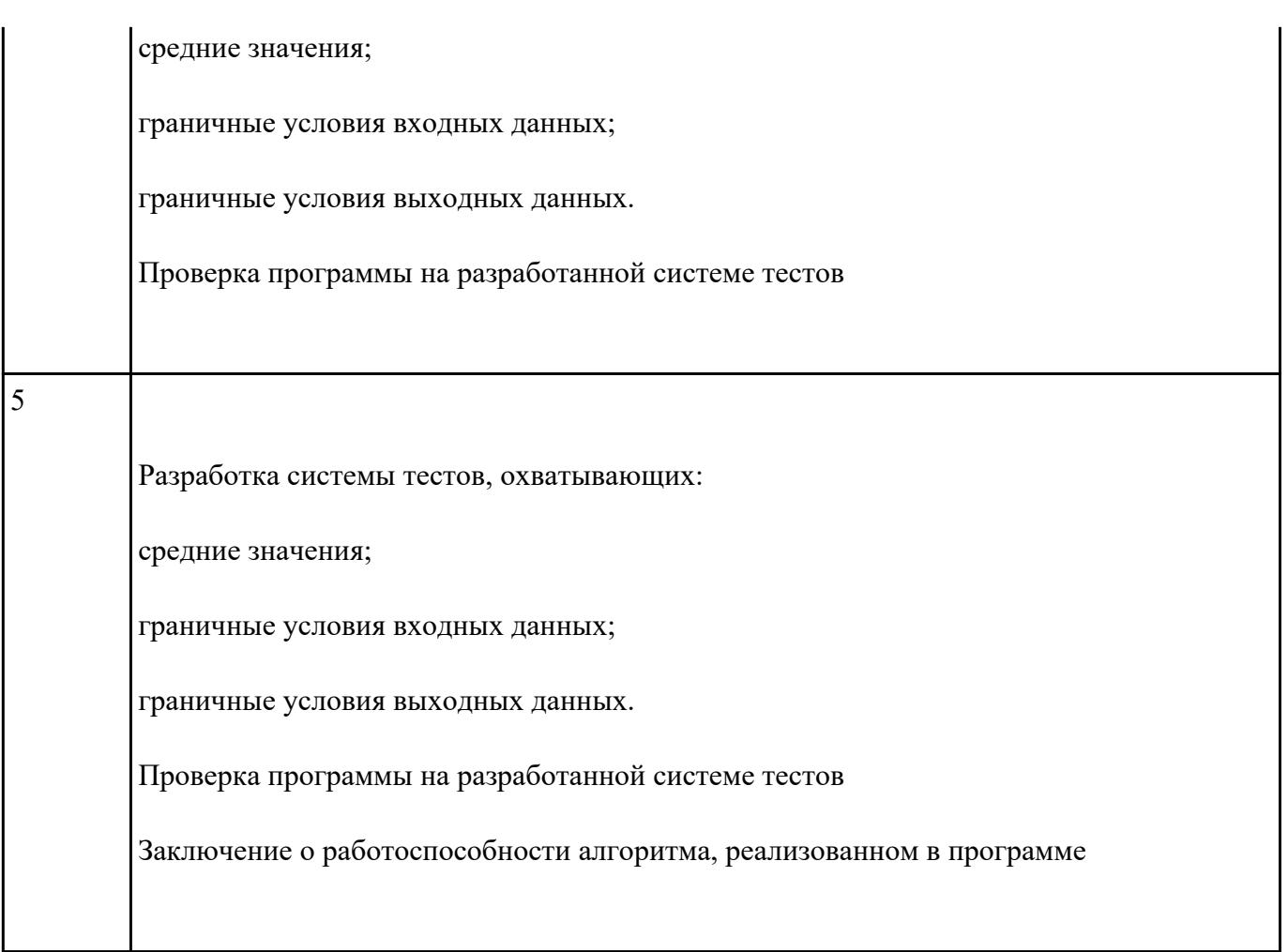

# **Текущий контроль №7 Форма контроля:** Практическая работа (Опрос) **Описательная часть:** защита **Задание №1**

Что за проблема возникнет со следующими перегруженными функциями?

\*/

void inc(int &i)

{

 $i = i + 1;$ 

}

void inc(int &i, int diff = 1)

```
\{i = + diff;
\big\}
```
. В этой программе есть ошибка. Что это за ошибка и как ее исправить?

 $\ast/$ 

 $#$  include

int main()

 $\{$ 

double  $x = 5.2$ ;

cout

return  $0;$ 

 $\}$ 

double sqr(double x)

{ return x  $*$  x; }

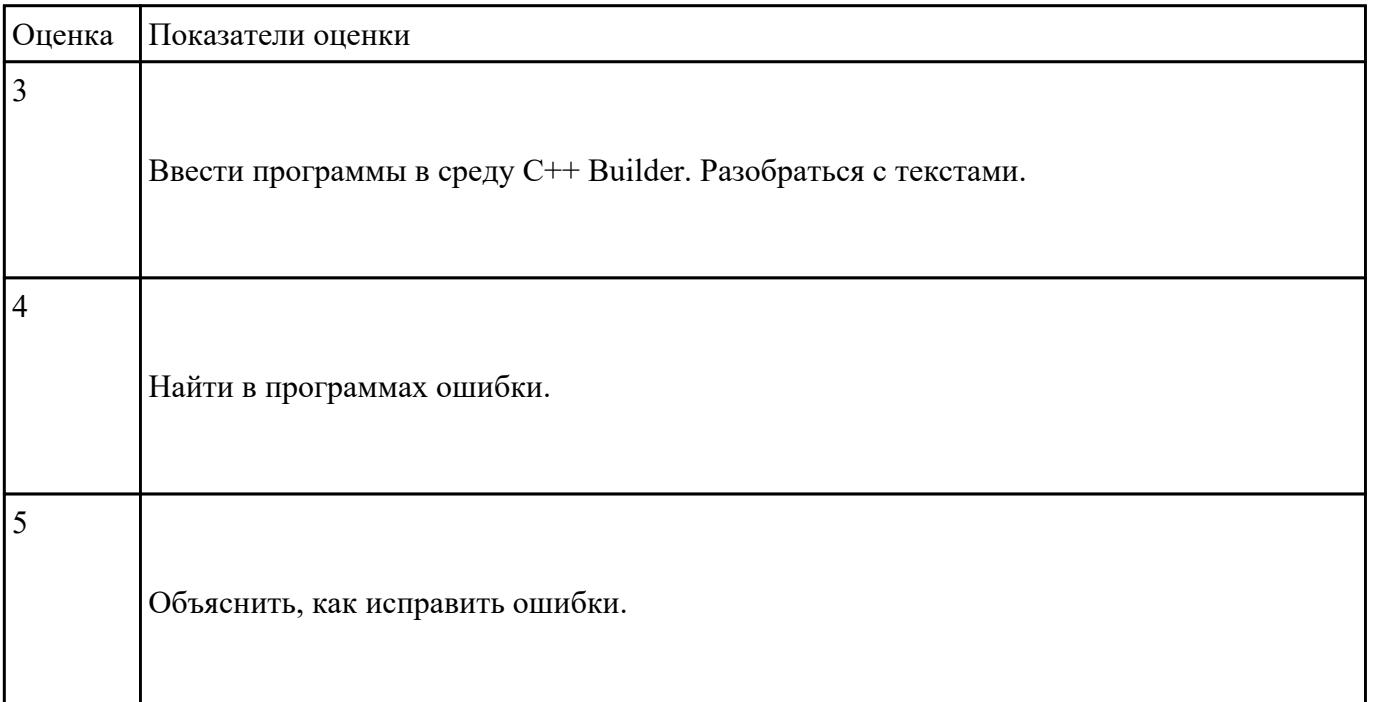

### **Задание №2**

Написать функцию, которая вычисляет объем цилиндра. Параметрами функции должны быть радиус

и высота цилиндра.

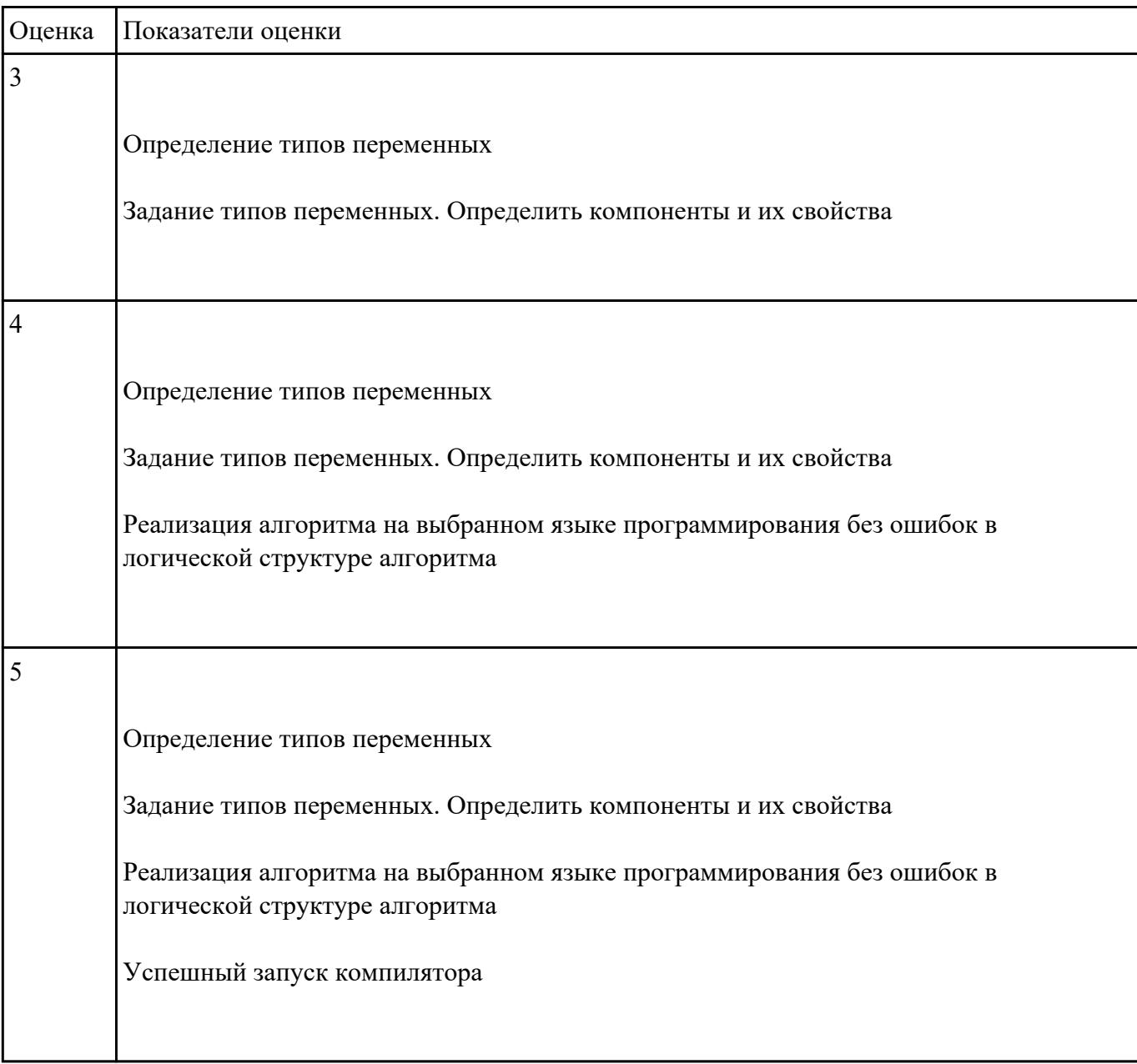

**Текущий контроль №8 Форма контроля:** Практическая работа (Опрос) **Описательная часть:** защита **Задание №1**

 Написать функцию Dohod, которая вычисляет доход по вкладу. Исходными данными для функции

являются: величина вклада, процентная ставка (годовых) и срок вклада (количество дней)

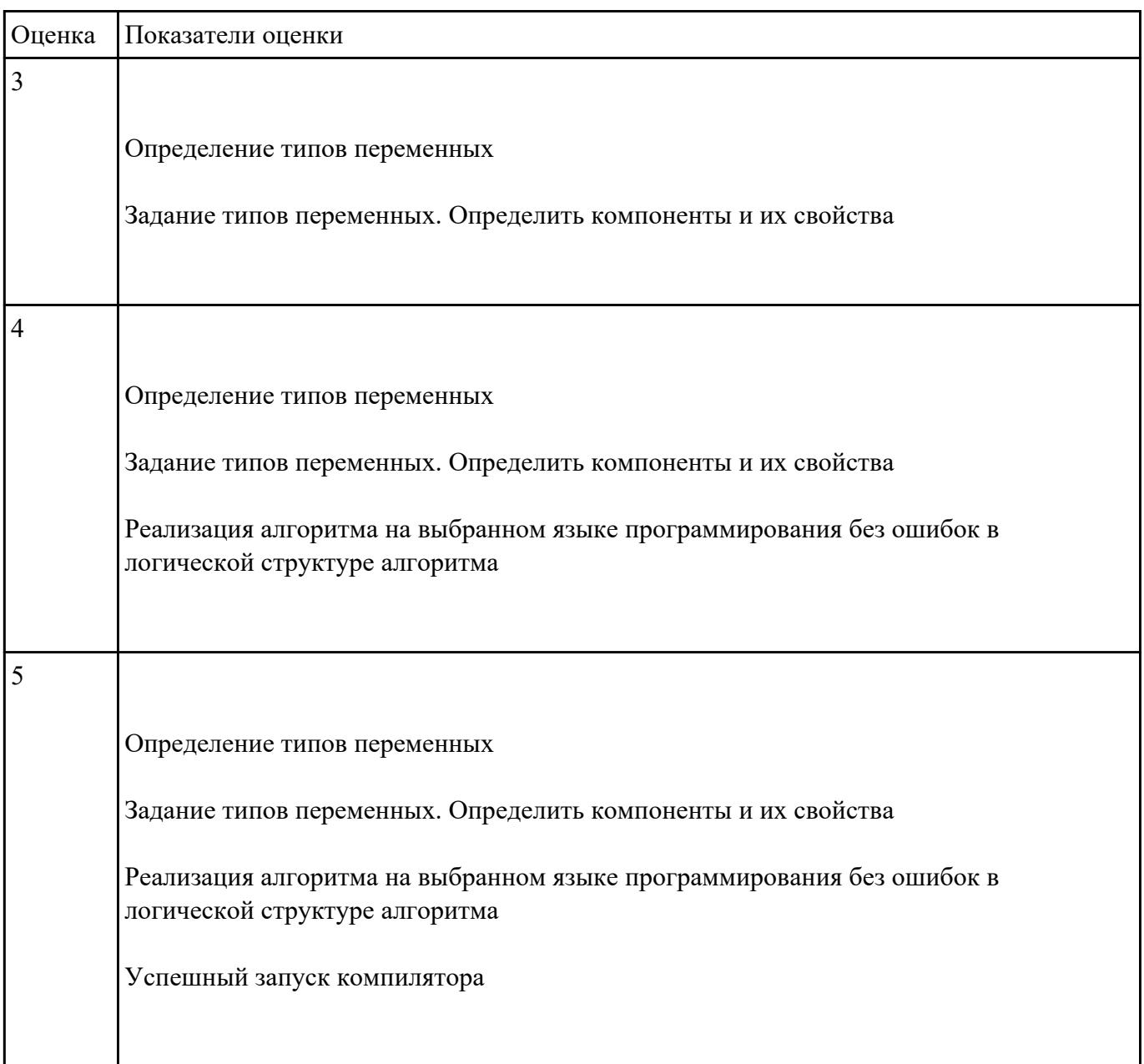

**Текущий контроль №9 Форма контроля:** Практическая работа (Опрос) **Описательная часть:** защита **Задание №1**

Написать программы на языке С++ Заменить одно слово из заданного текста на другое

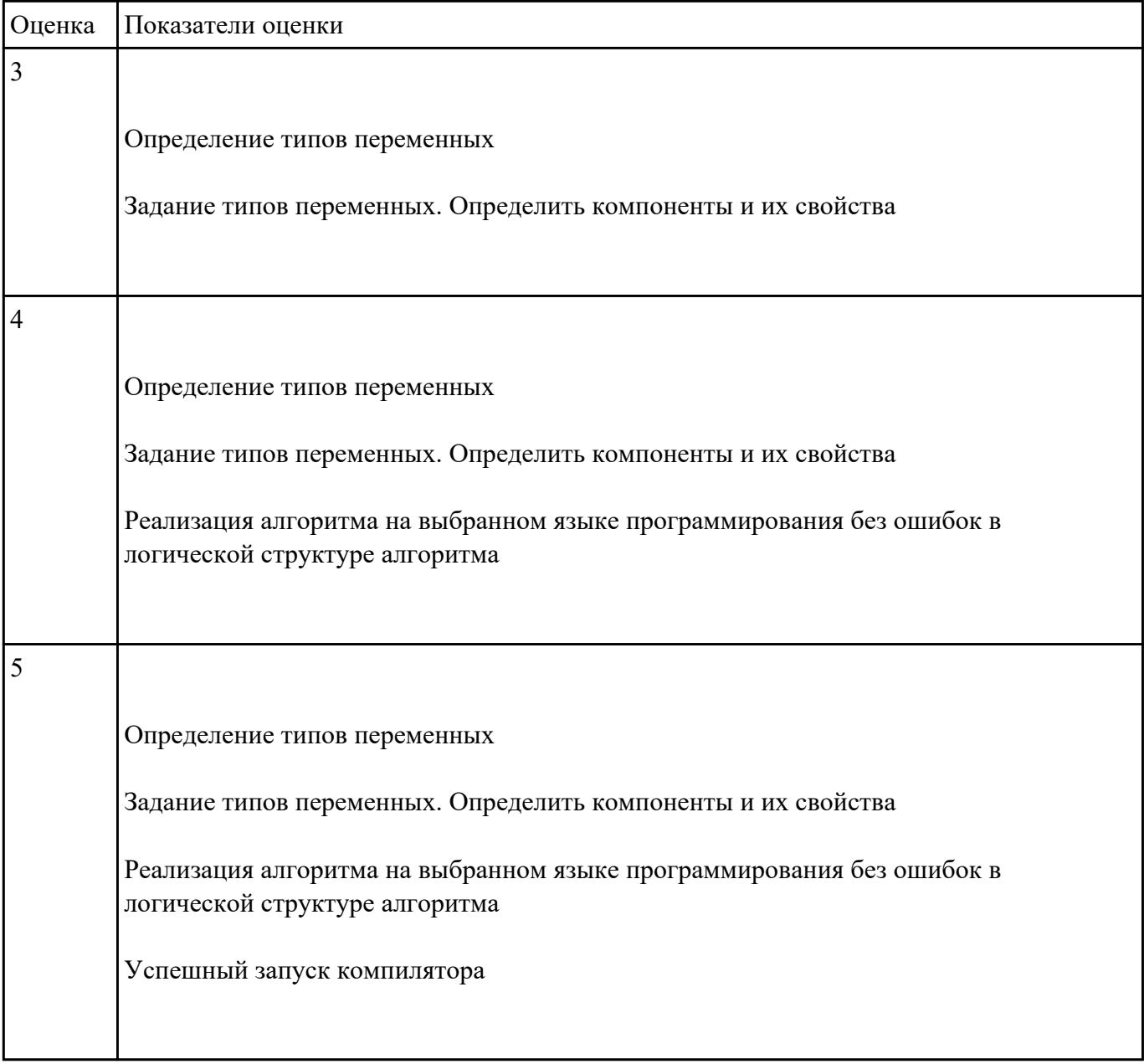

**Текущий контроль №10 Форма контроля:** Практическая работа (Опрос) **Описательная часть:** защита **Задание №1**

. В этой программе есть ошибка. Что это за ошибка и как ее исправить?

\*/

# include

```
int main()
```
{

double  $x = 5.2$ ;

cout

return 0;

}

double sqr( double х)

 $\{$  return x  $*$  x;  $\}$ 

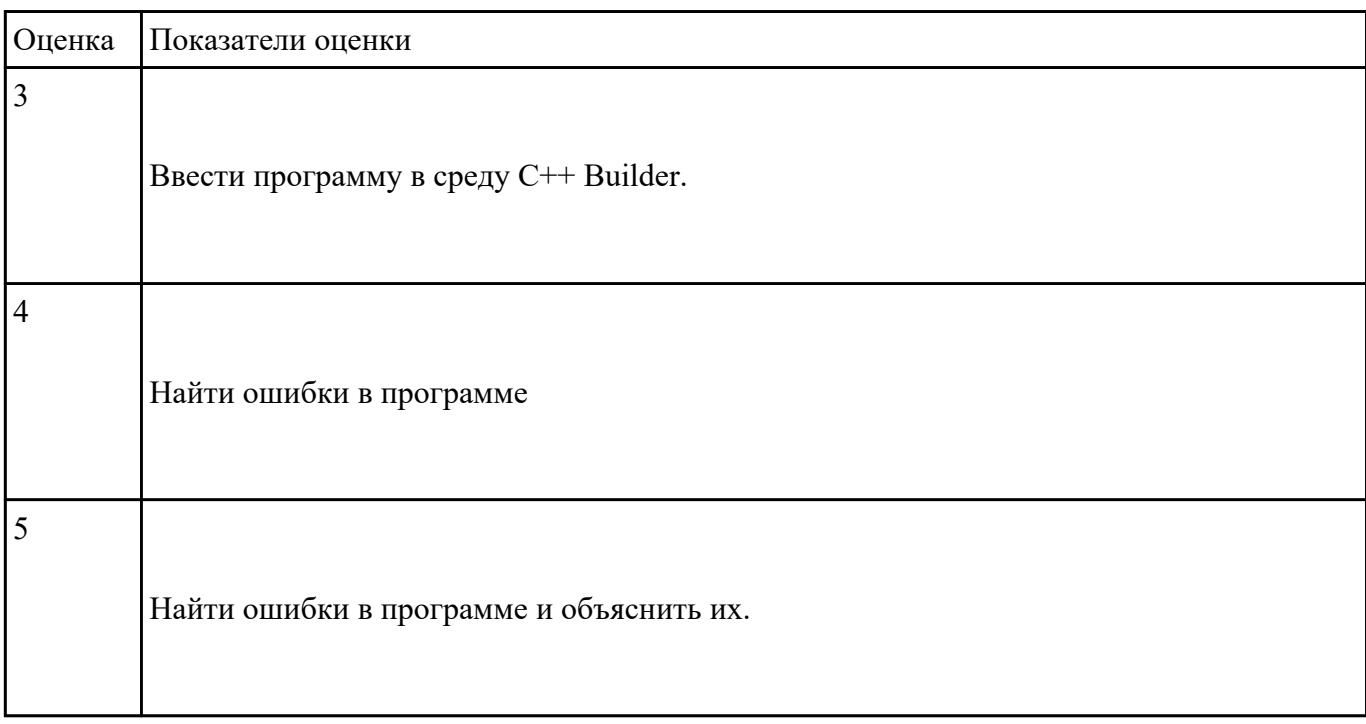

### **Текущий контроль №11 Форма контроля:** Практическая работа (Опрос) **Описательная часть:** защита **Задание №1**

1.Смешано V1 литров воды температуры t1 с V2 литрами воды температуры t2 .Найти объем и температуру образованной смеси.

2.Три сопротивления R1,R2,R3соединены параллельно.Найти сопротивление соединения.

3. Определить время падения камня на поверхность земли с высоты h.

4. Вычислить период колебания маятника длины L.

5. Определить силу притяжения F между телами массы m1 и m2 находящихся на расстоянии r друг от друга.

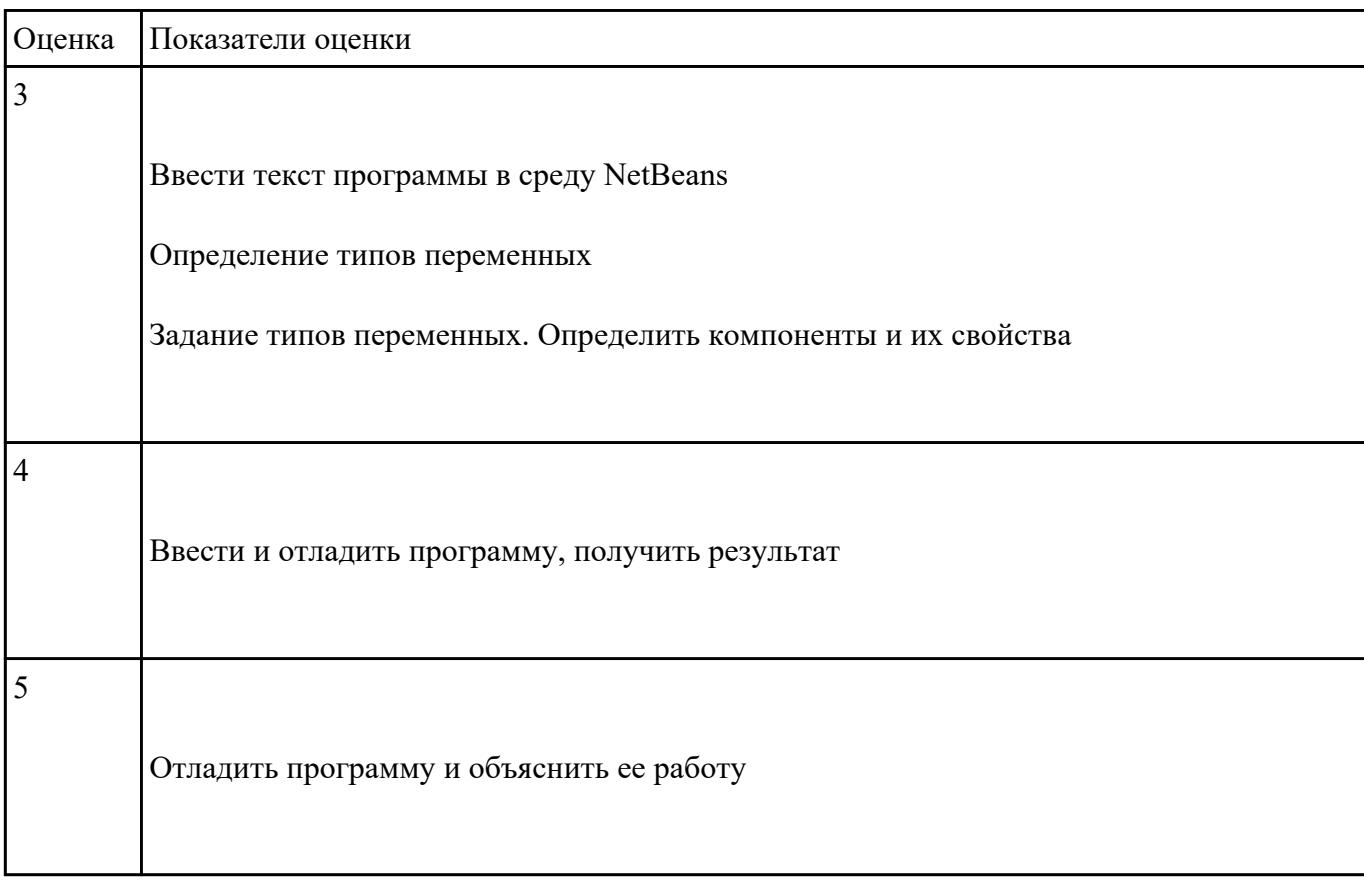

Текущий контроль №12 Форма контроля: Практическая работа (Опрос) Описательная часть: защита Залание №1

1. Составить программу для подсчета числа букв А, Б, В - в предложении. Предложение вводится отдельными символами до тех пор пока не введен символ (.).

2. В строке введенных символов подсчитать количество символов С, D, P, считая концом ввода символ (\*).

3. По введенному номеру месяца напечатать наименование времени года и наименование месяца.

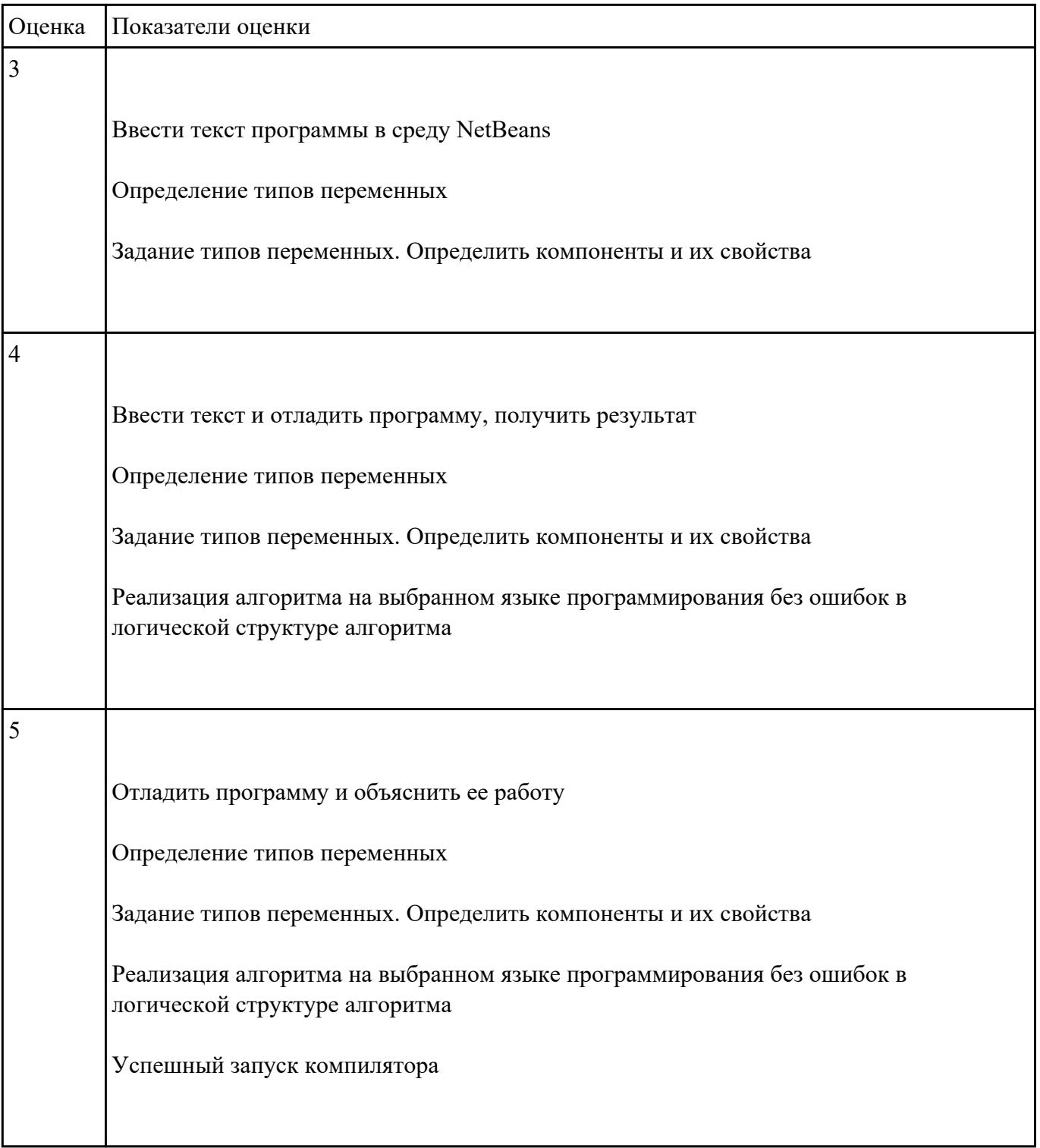

### Залание №2

1. Составить программу для подсчета числа букв А, Б, В - в предложении. Предложение вводится отдельными символами до тех пор пока не введен символ (.).

2. В строке введенных символов подсчитать количество символов С, D, P, считая концом ввода символ (\*).

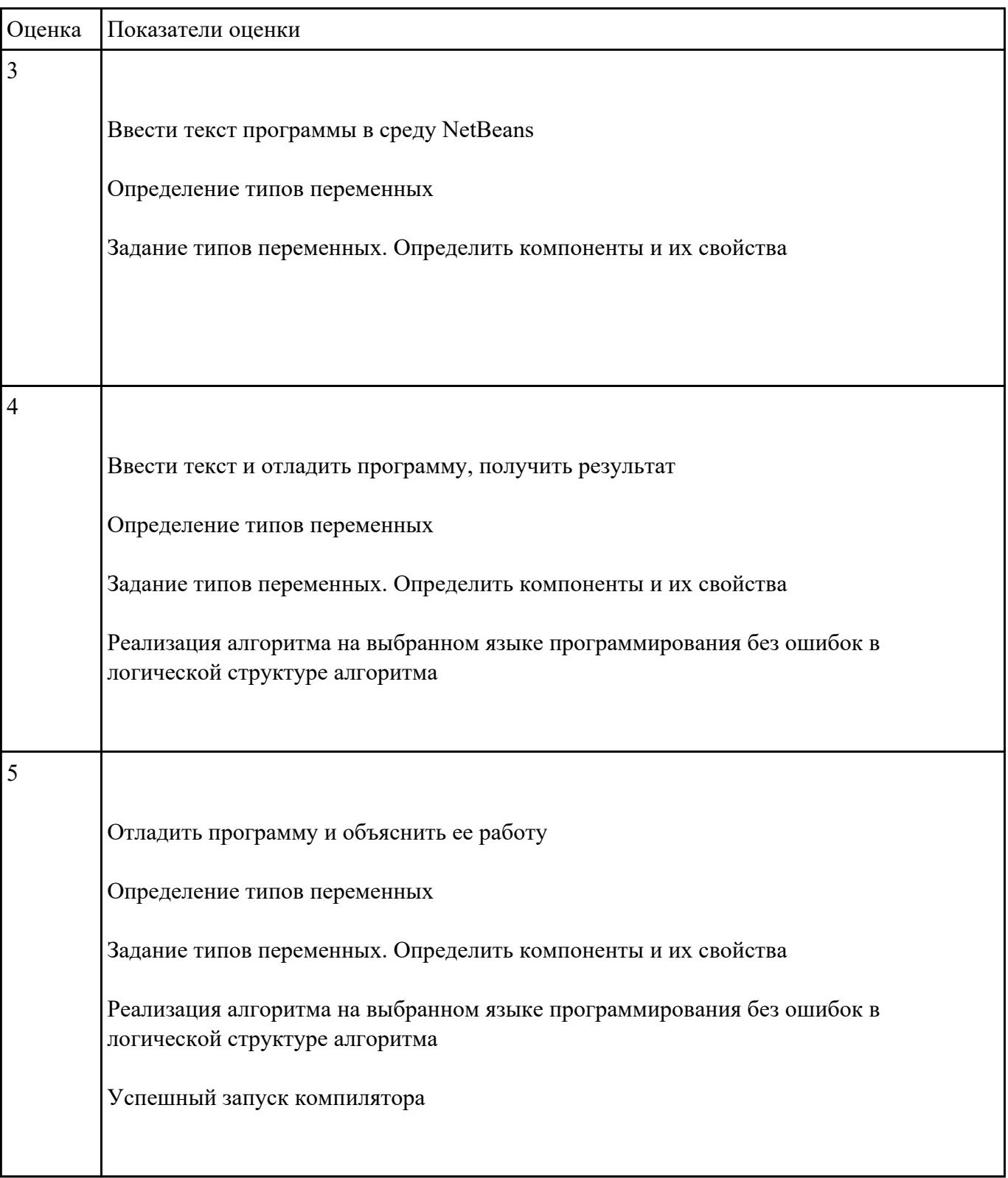

3. По введенному номеру месяца напечатать наименование времени года и наименование месяца.

# **Текущий контроль №13**

Форма контроля: Практическая работа (Опрос) Описательная часть: защита Залание №1

1. Составить программу определения разрядности введенного целого числа.

2. Подсчитать сумму отрицательных чисел последовательности.

3. Составить программу подсчитывающую сумму цифр вводимого натурального числа.

4. Имеется одномерный массив из 15 чисел (a1, a2, a3 ... a15). С оставить программу их ввода. Упорядочить массив по убыванию.

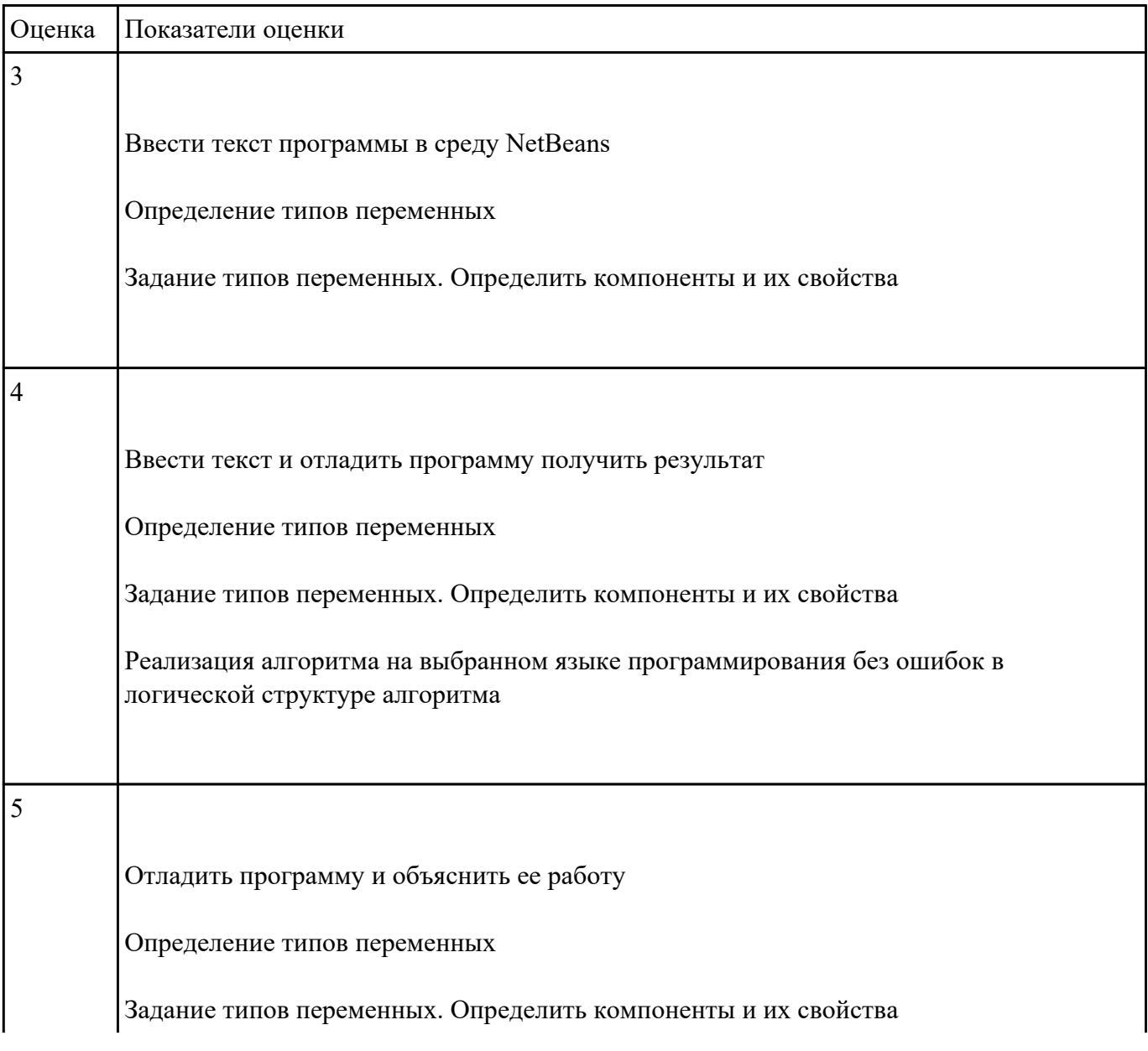

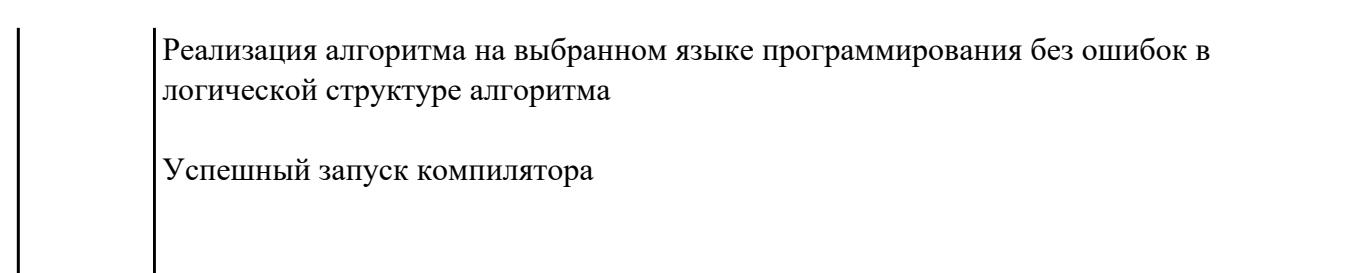

## **Текущий контроль №14 Форма контроля:** Практическая работа (Опрос) **Описательная часть:** защита **Задание №1**

1 В произвольно заданном одномерном массиве определить число отрицательных, нулевых и положительных элементов

2. В произвольно заданном одномерном массиве определить минимальный и максимальный элементы и поменять их местами

3. В произвольно заданном одномерном массиве определить два элемента с наибольшими значениями и обнулить все элементы, расположенные между найденными значениями.

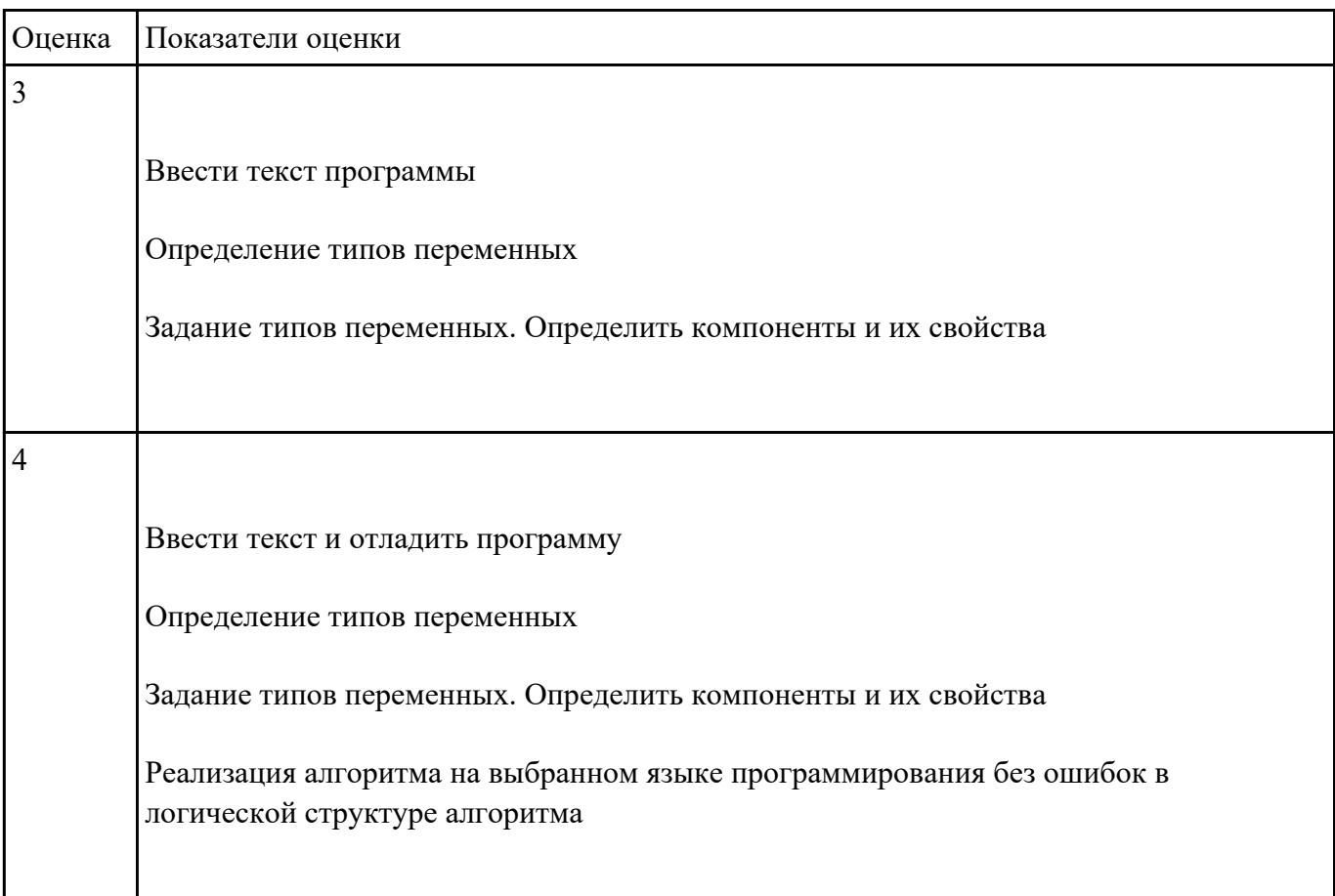

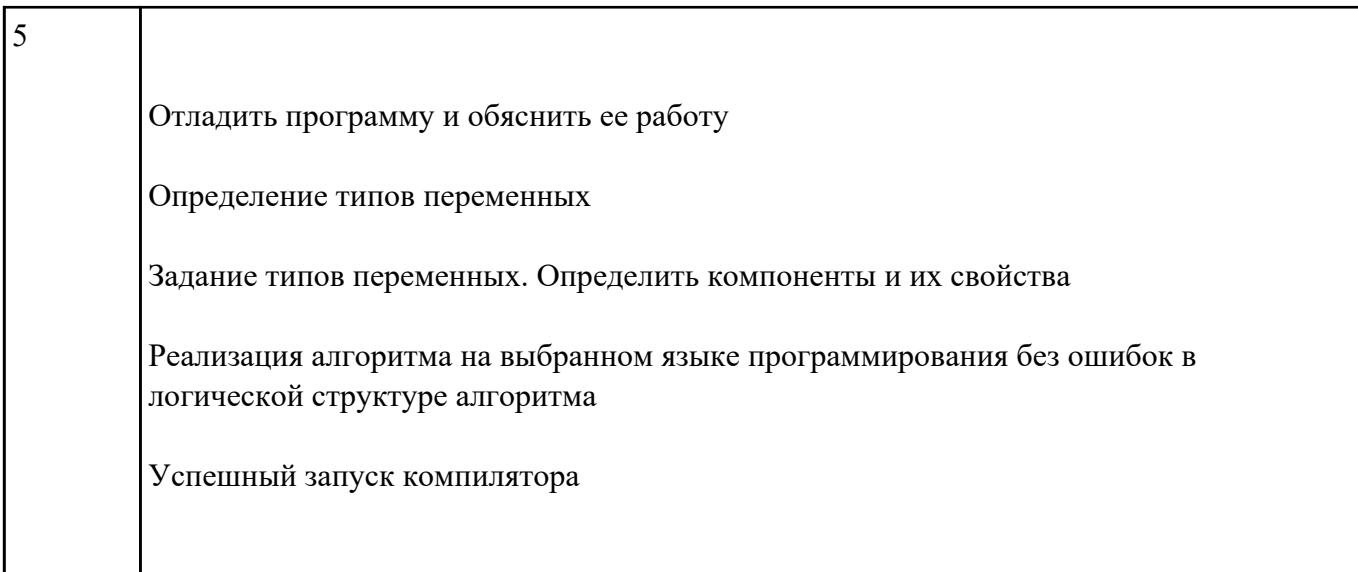

## **Текущий контроль №15 Форма контроля:** Практическая работа (Опрос) **Описательная часть:** защита **Задание №1**

1. Имеется матрица, состоящая из целых чисел, подсчитать сумму всех элементов матрицы и произведение всех его отрицательных элементов. Подсчет суммы и произведения оформить в виде процедуры. Подсчитать площадь треугольника по введенным параметрам (высоте и длине основания). Расчет площади треугольника сделать в виде процедуры.

 2. Ввести данные для формирования двумерного массива, формируя вначале строки. По запросу поменять местами строки или колонки, введя их номера. Замену строк или столбцов в двумерном массиве сделать в виде процедуры.

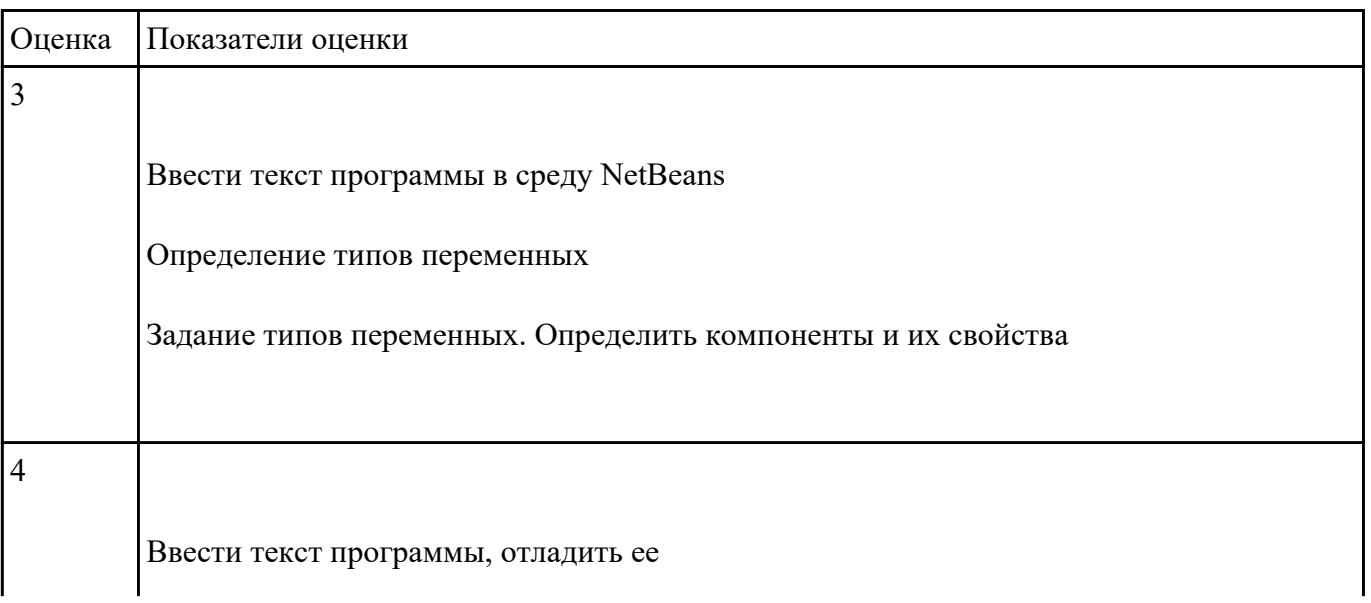

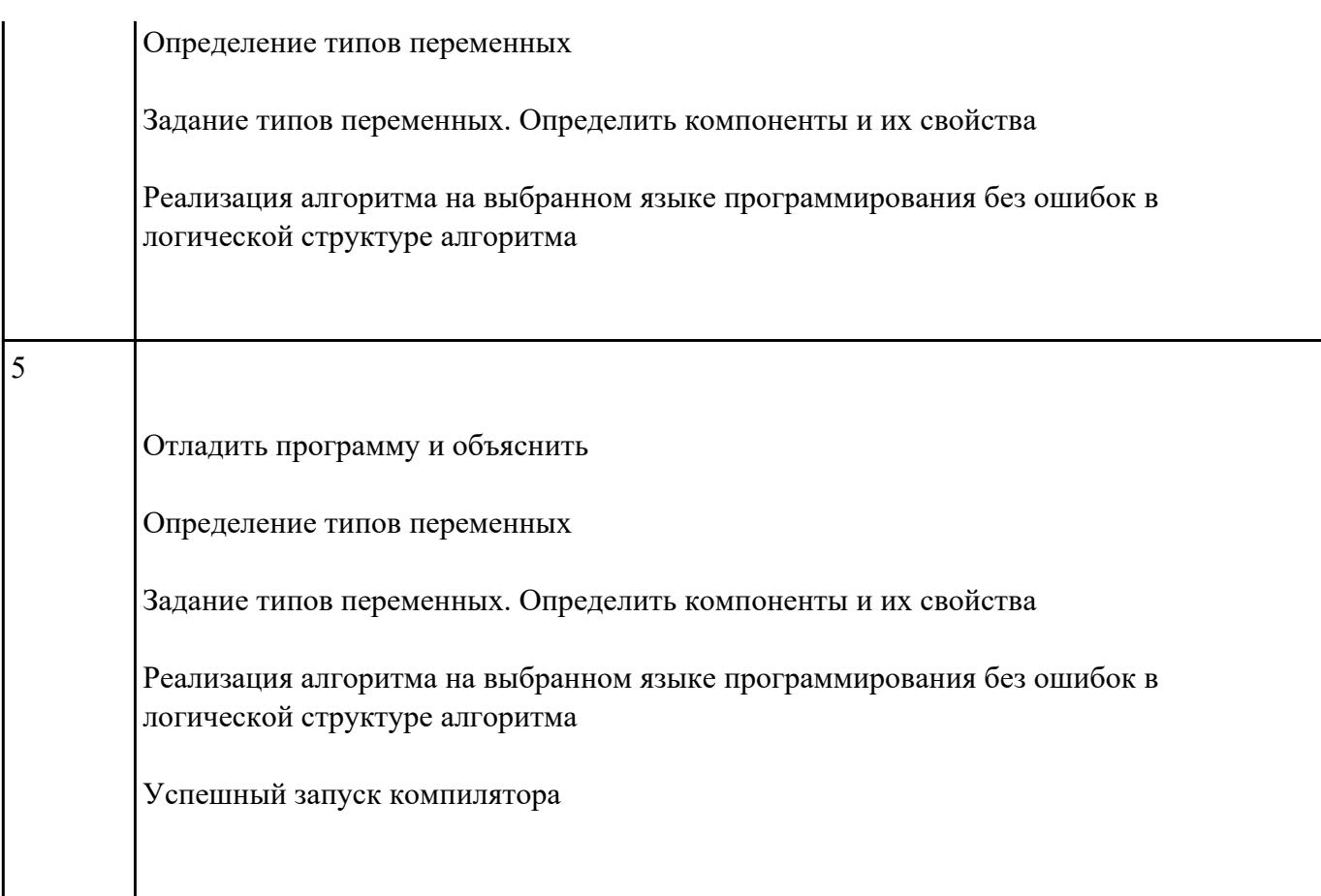

## **Текущий контроль №16 Форма контроля:** Практическая работа (Опрос) **Описательная часть:** защита **Задание №1**

1. Сгенерировать квадратную матрицу. Подсчитать сумму каждой строки с помощью процедуры. Распечатать матрицу и соответствующую сумму каждой строки.

2. Сгенерировать матрицу и вычислить сумму элементов главной и обратной диагоналей с помощью процедуры.

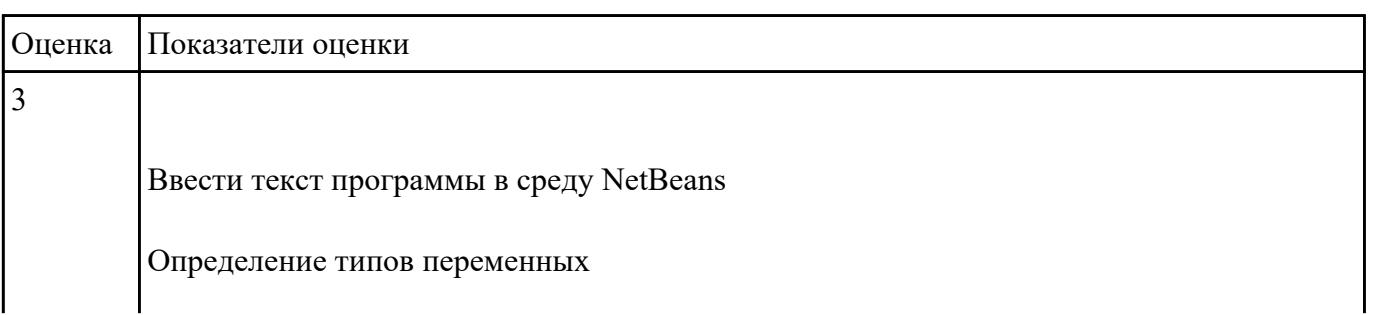

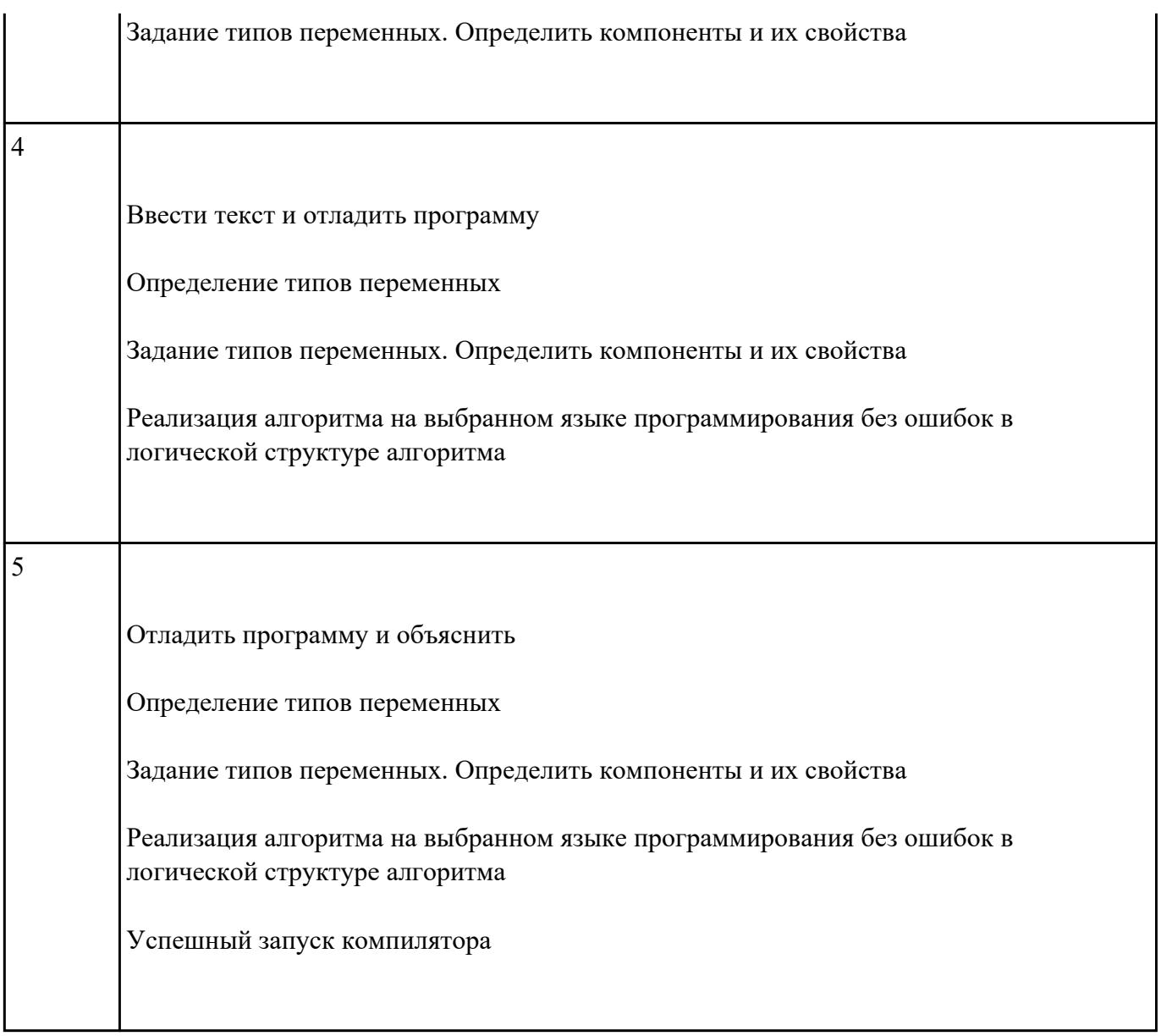

### **Задание №2**

1. Сгенерировать квадратную матрицу. Подсчитать сумму каждой строки с помощью процедуры. Распечатать матрицу и соответствующую сумму каждой строки.

2. Сгенерировать матрицу и вычислить сумму элементов главной и обратной диагоналей с помощью процедуры.

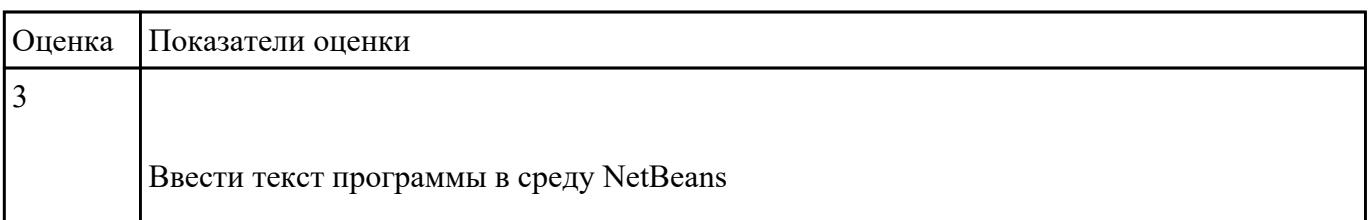

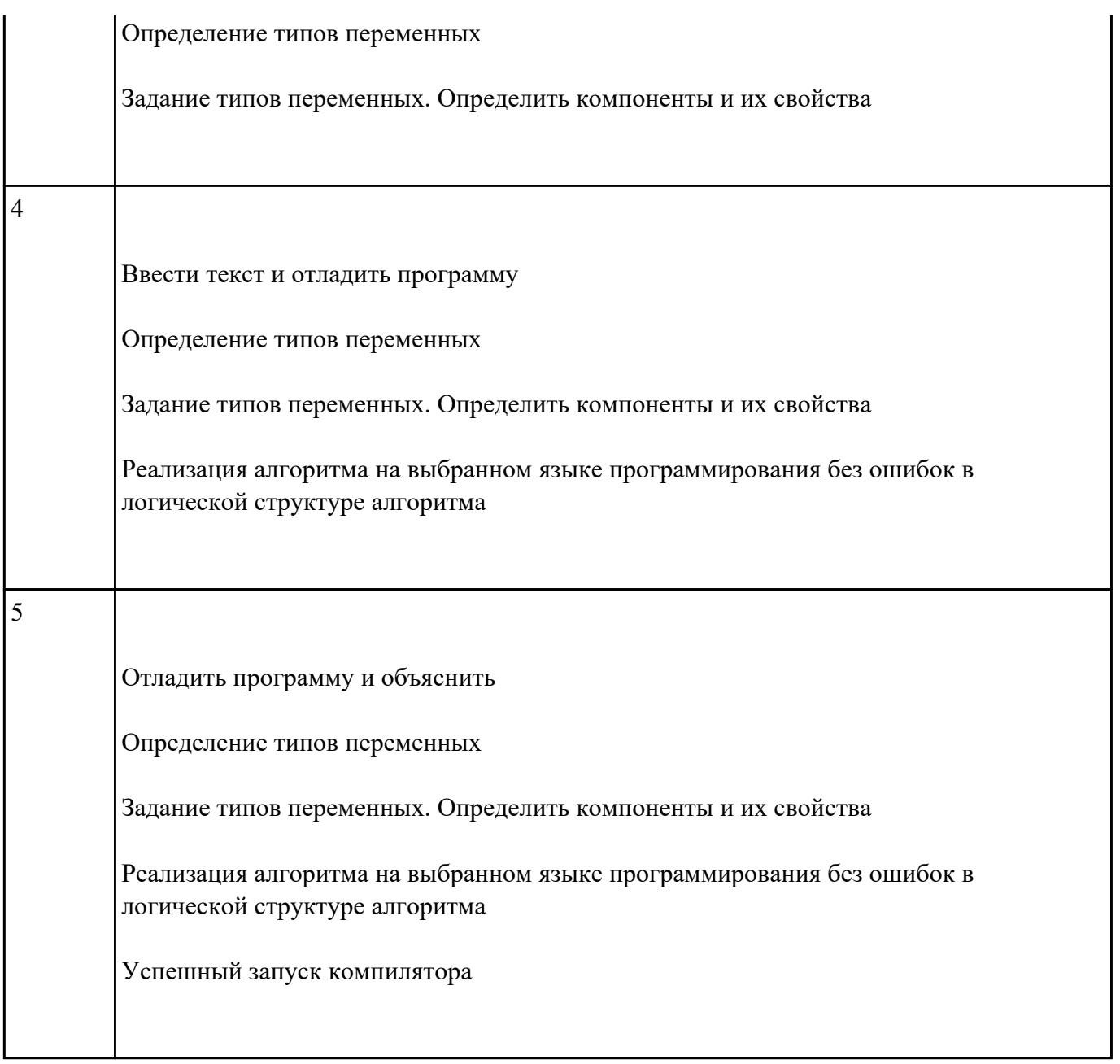

# **Текущий контроль №17 Форма контроля:** Индивидуальные задания (Опрос) **Описательная часть:** защита **Задание №1**

Создать тест в среде Delphi, используя готовый образец.

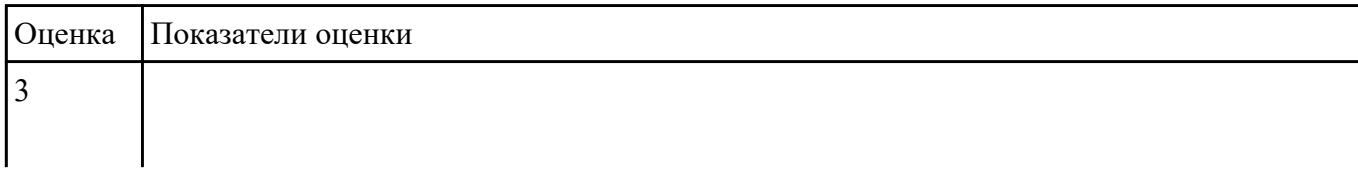

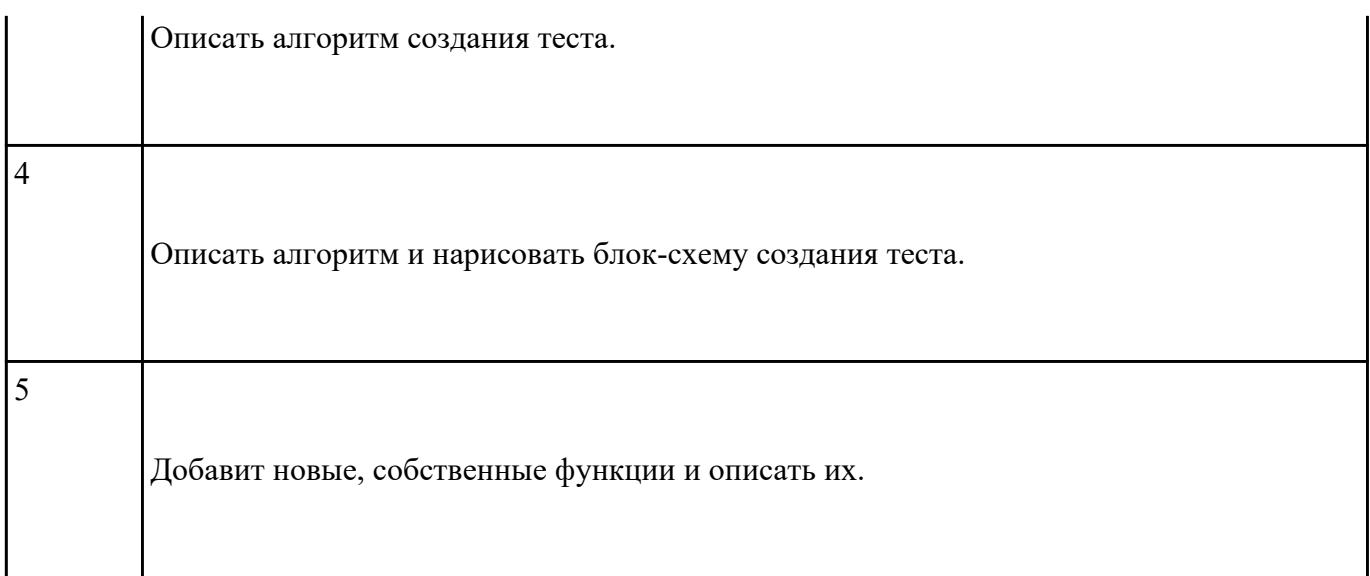

### **Задание №2**

Создание различных тестов в среде Delphi и в Java

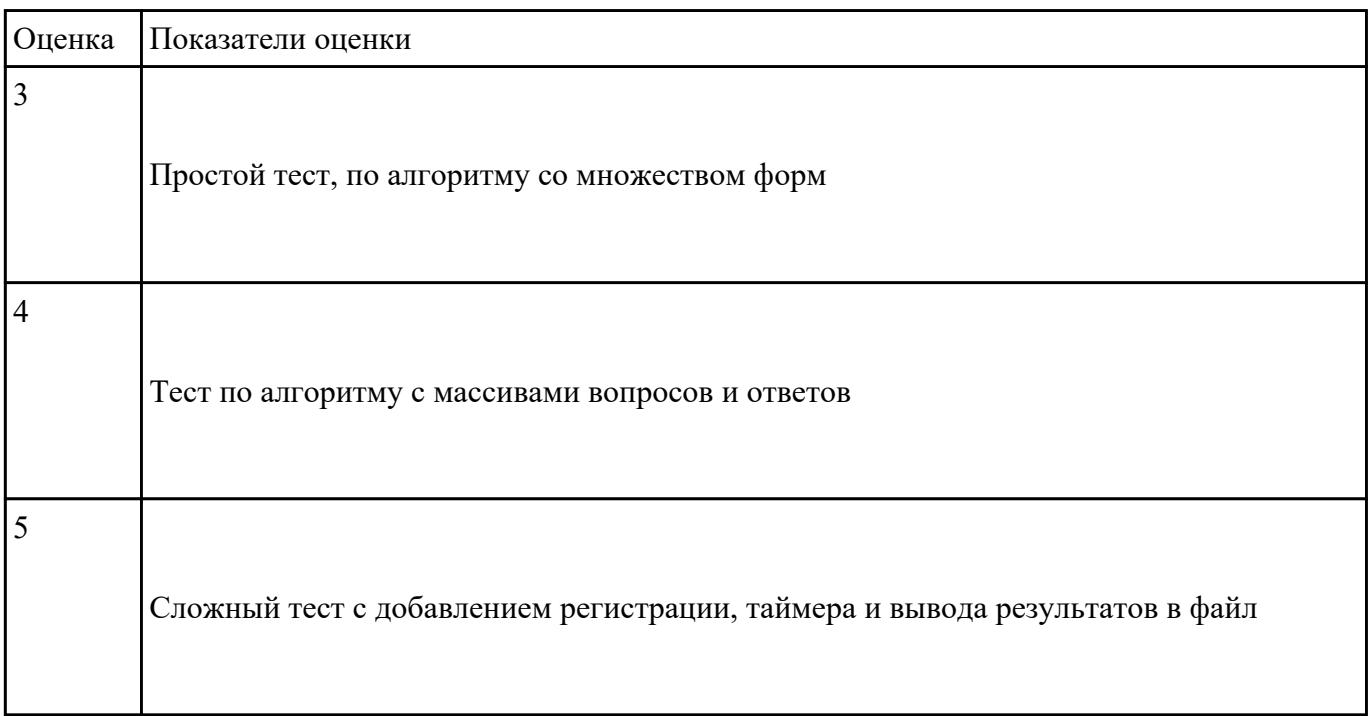

### **Задание №3**

Создание различных тестов в среде Delphi и в Java

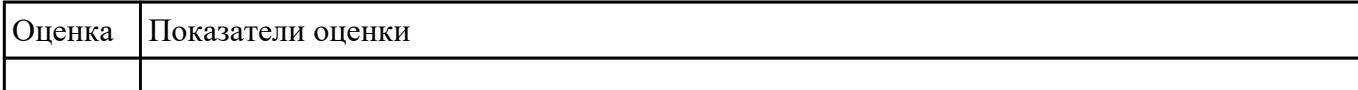

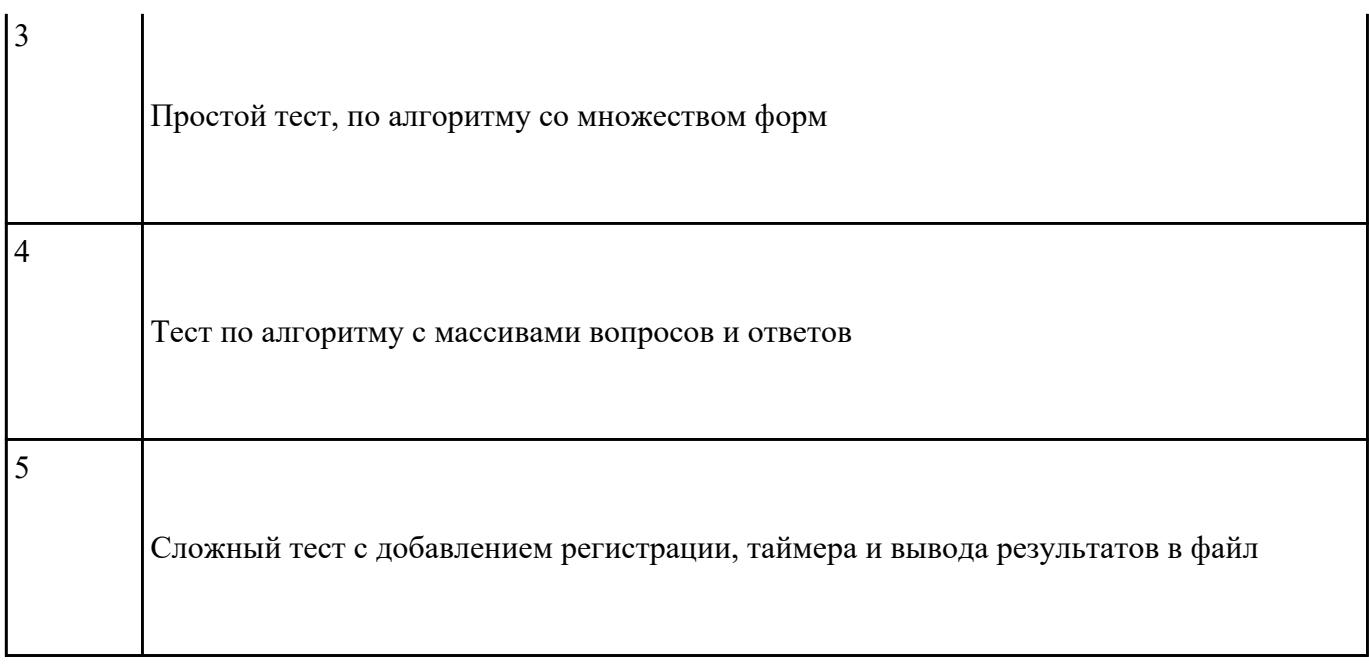

## **Текущий контроль №18 Форма контроля:** Индивидуальные задания (Опрос) **Описательная часть:** защита **Задание №1**

Создание WEB - страниц с использование языка гиперссылок HTML и JAVA Script

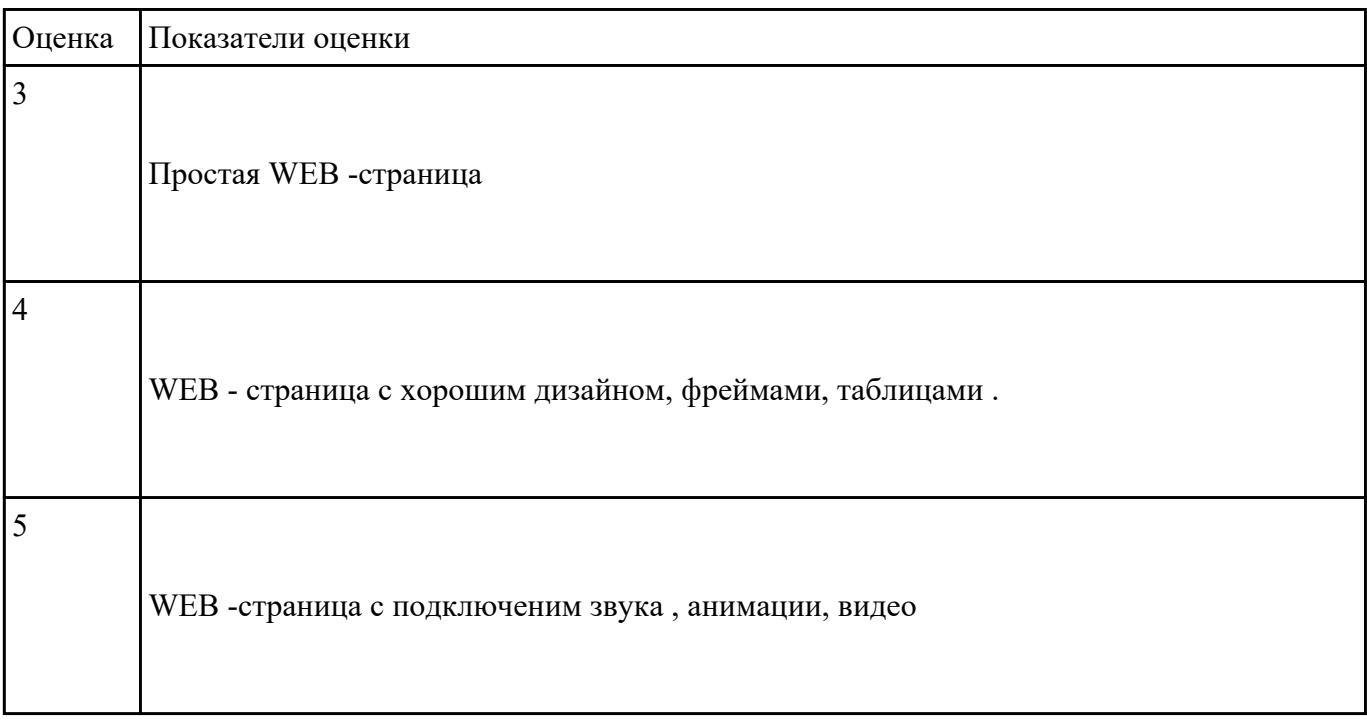

## **Задание №2**

Создание WEB - страниц с использование языка гиперссылок HTML и JAVA Script

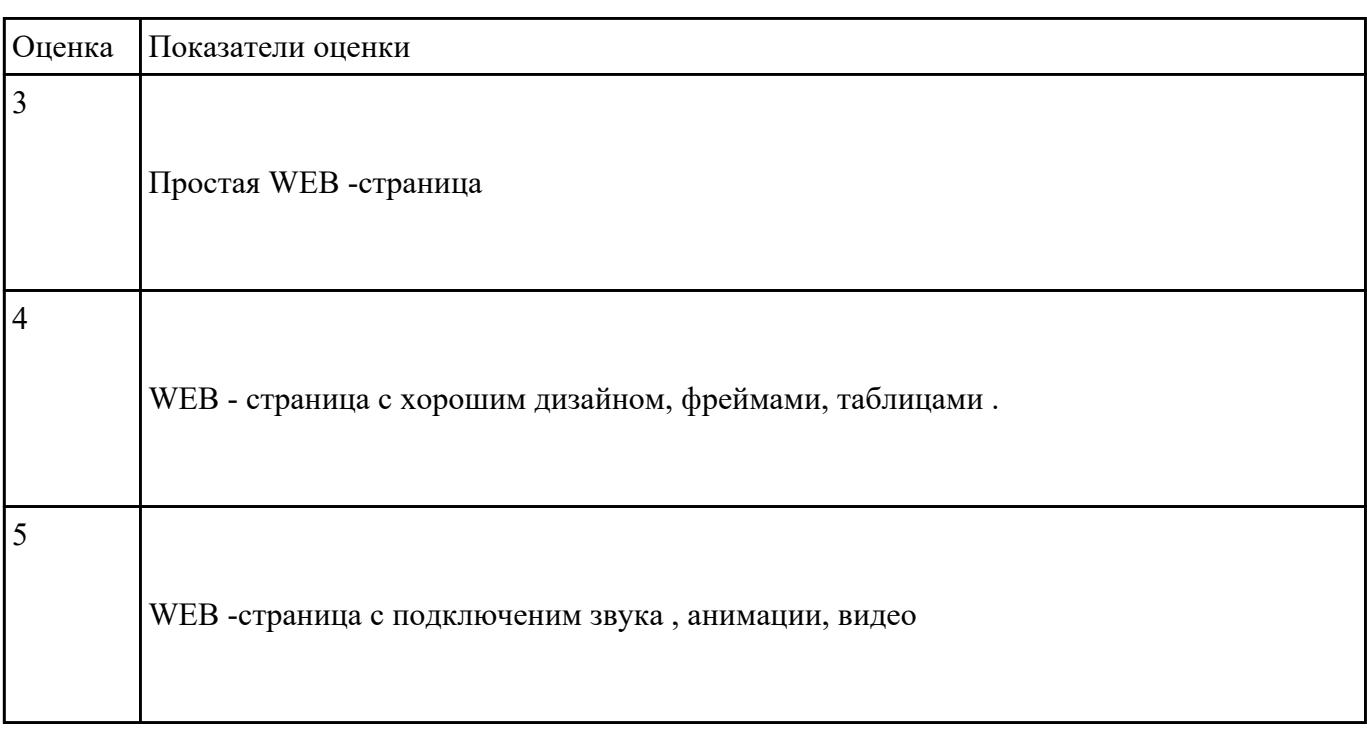

## **Задание №3**

Создание WEB - страниц с использование языка гиперссылок HTML и JAVA Script

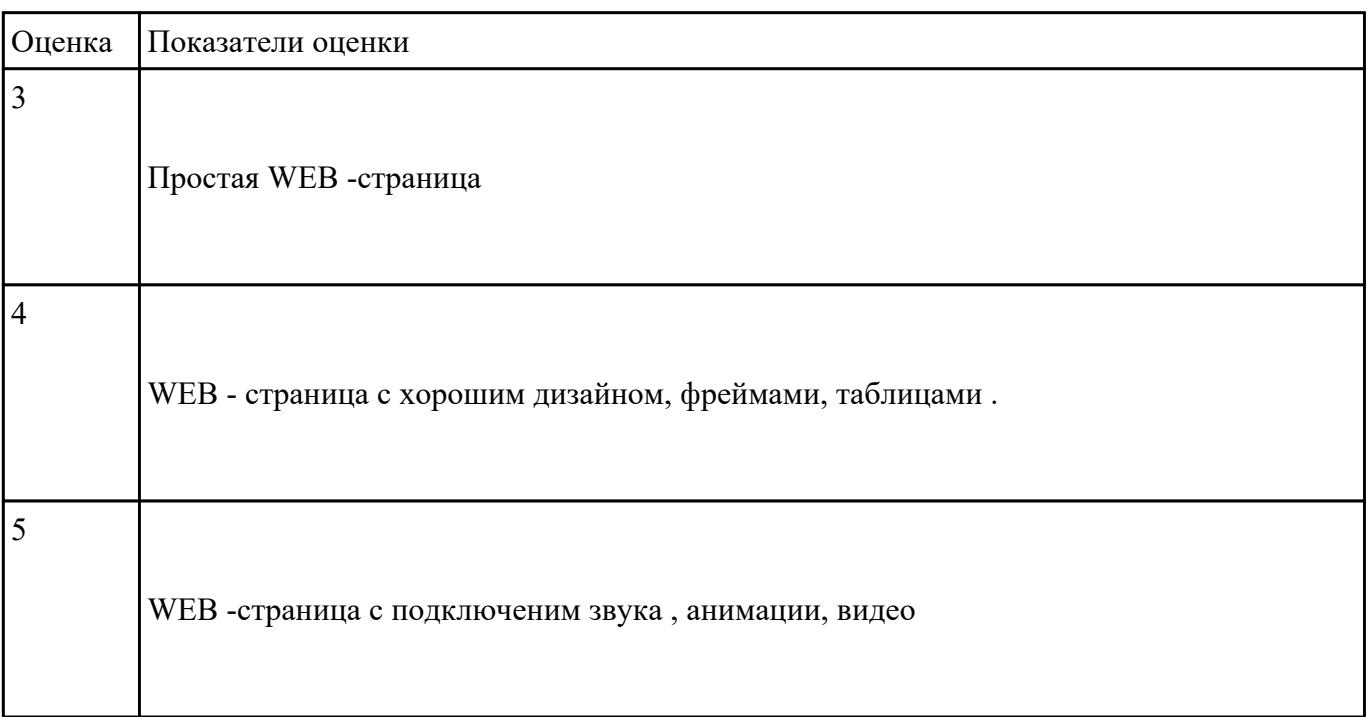